# **Mosaics – Dealing with a precious material**

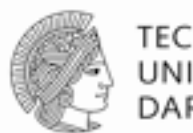

TECHNISCHE DARMSTADT

#### **11th International Radiance Workshop 2012 Andreas Noback**

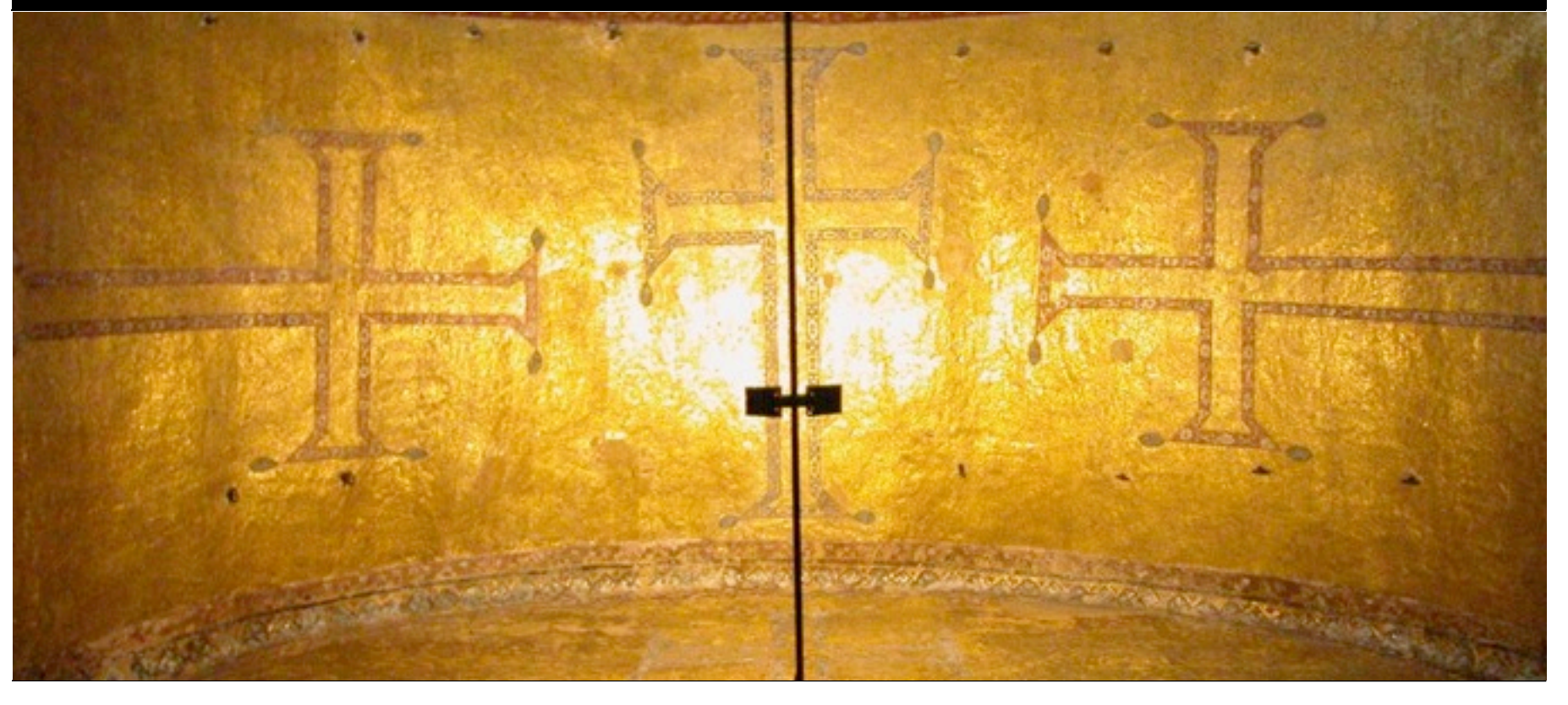

13.9.2012 | Fachbereich Architektur | Fachgebiet Klassische Archäologie | Andreas Noback |

## **Radiance Workshop 2008**

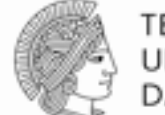

**TECHNISCHE** UNIVERSITÄT **DARMSTADT** 

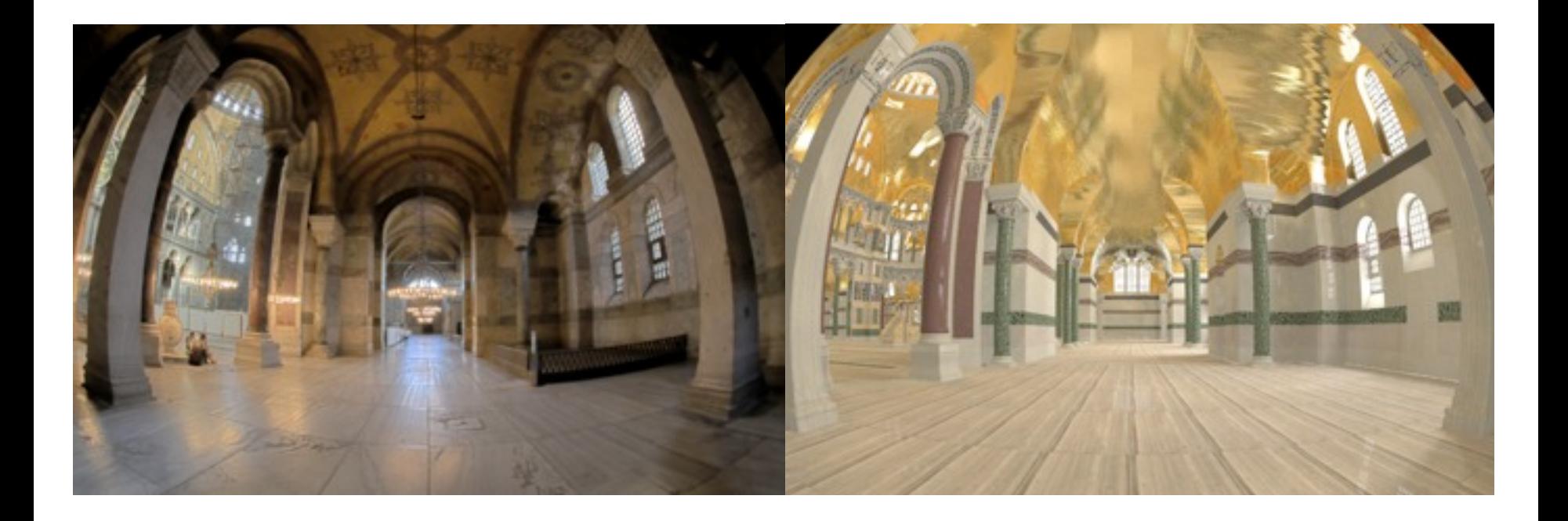

13.9.2012 | Fachbereich Architektur | Fachgebiet Klassische Archäologie | Andreas Noback |

## **Byzantion/Istanbul**

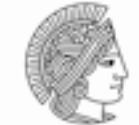

**TECHNISCHE** UNIVERSITÄT **DARMSTADT** 

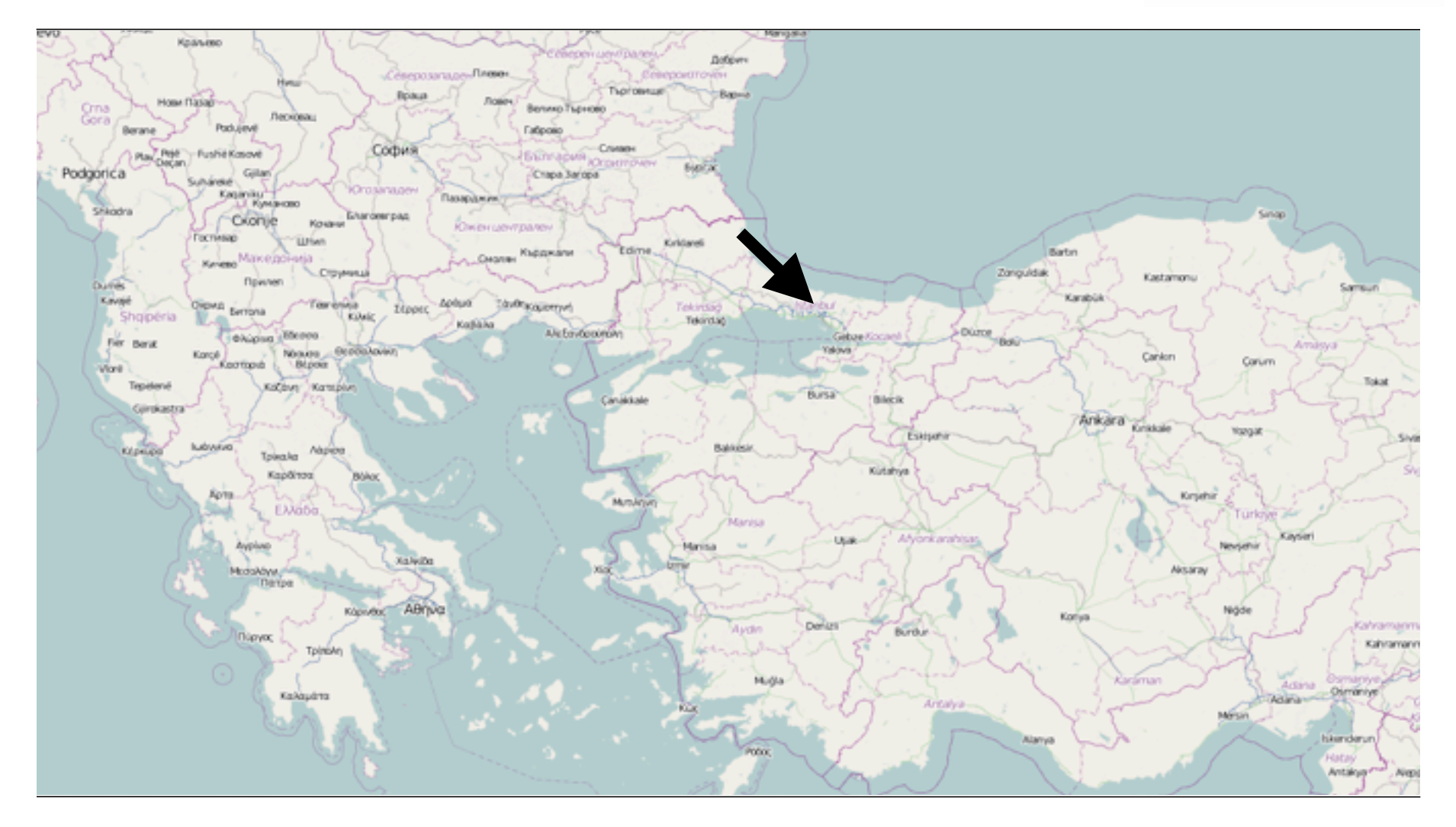

13.9.2012 | Fachbereich Architektur | Fachgebiet Klassische Archäologie | Andreas Noback |

# **Hagia Sophia**

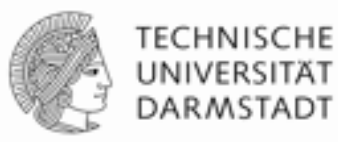

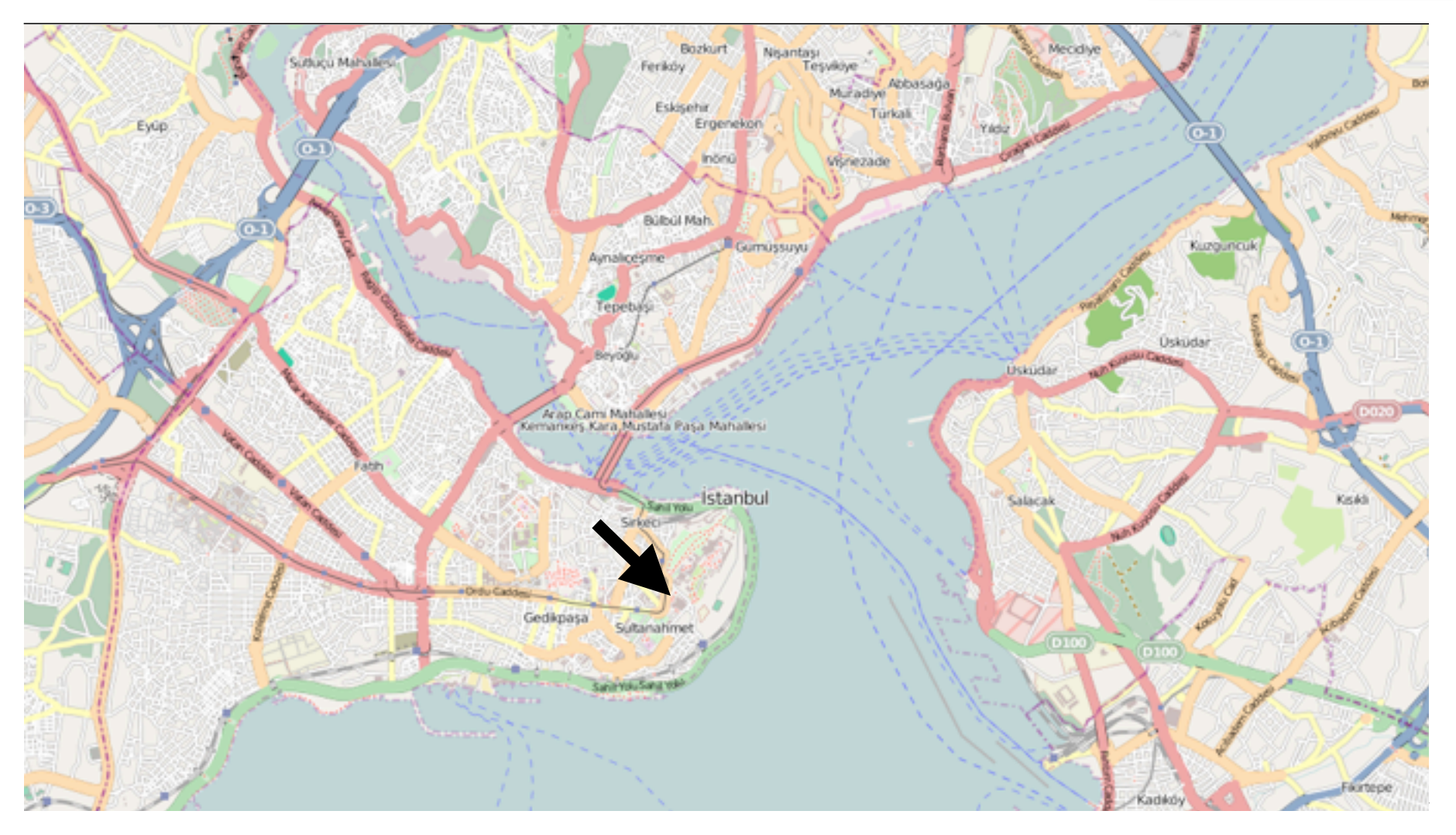

13.9.2012 | Fachbereich Architektur | Fachgebiet Klassische Archäologie | Andreas Noback |

## **Hagia Sophia**

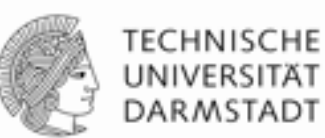

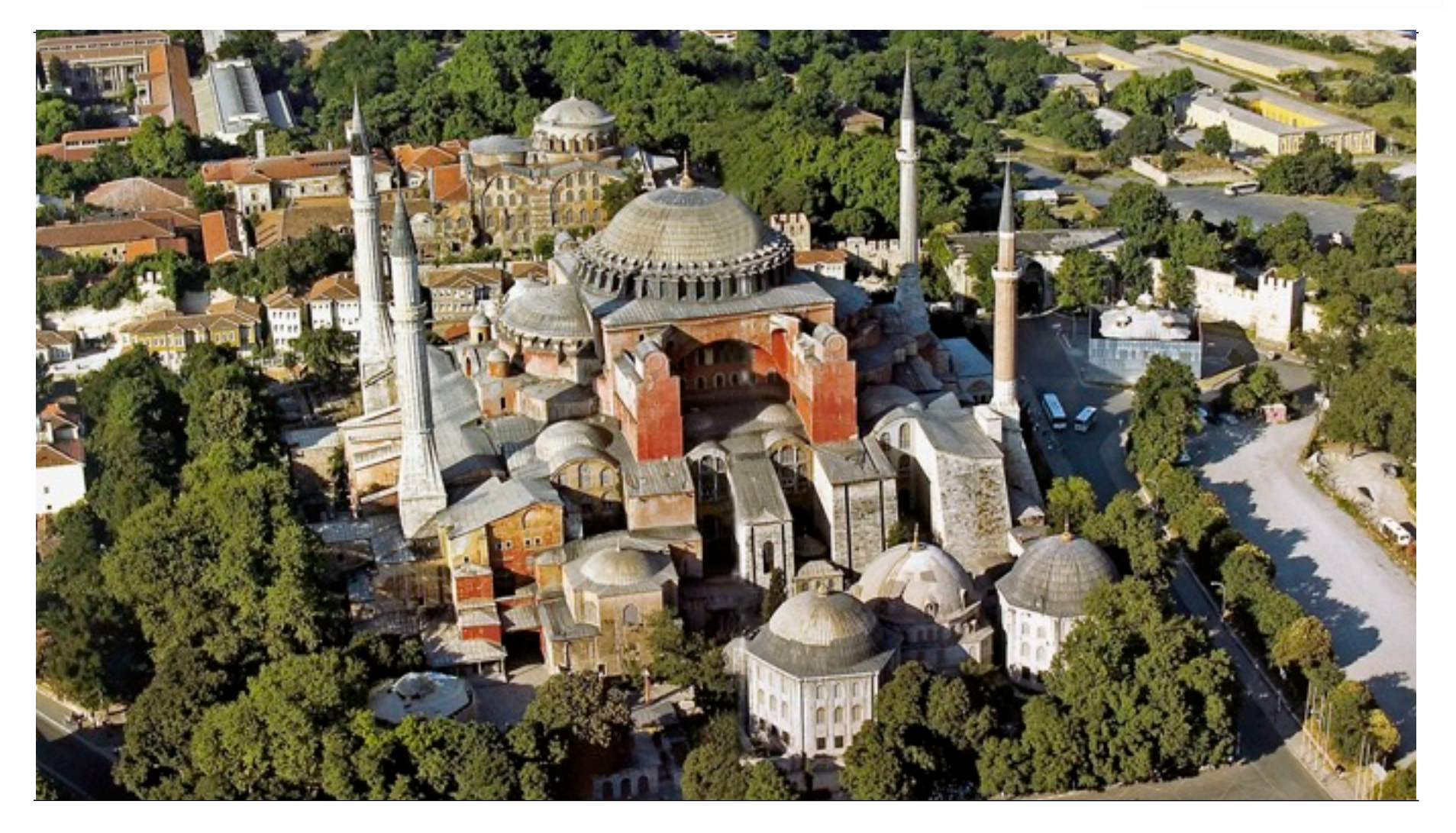

13.9.2012 | Fachbereich Architektur | Fachgebiet Klassische Archäologie | Andreas Noback |

#### **Emporer Iustinians Church**

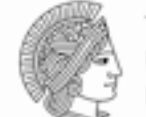

**TECHNISCHE** UNIVERSITÄT DARMSTADT

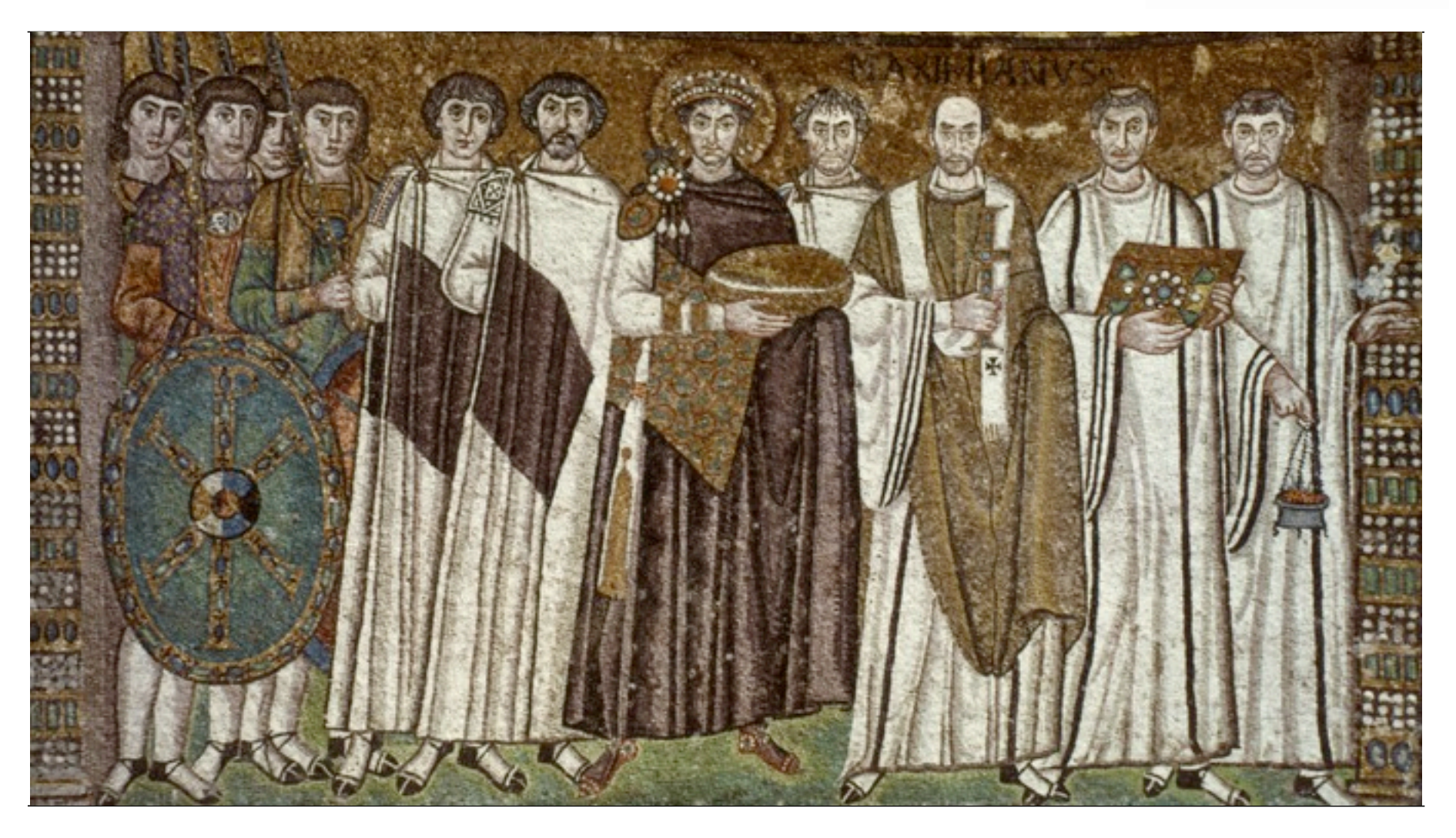

13.9.2012 | Fachbereich Architektur | Fachgebiet Klassische Archäologie | Andreas Noback |

## **Procopius De Aedificis 6th century A.D.**

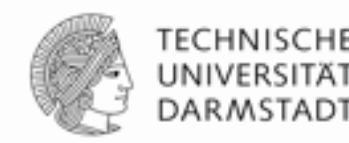

The church is singularly full of light and sunshine; you would, declare that the place is not lighted by the sun from without, but that the rays are produced within itself, such an abundance of light is poured into this church …"

13.9.2012 | Fachbereich Architektur | Fachgebiet Klassische Archäologie | Andreas Noback |

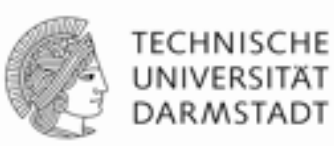

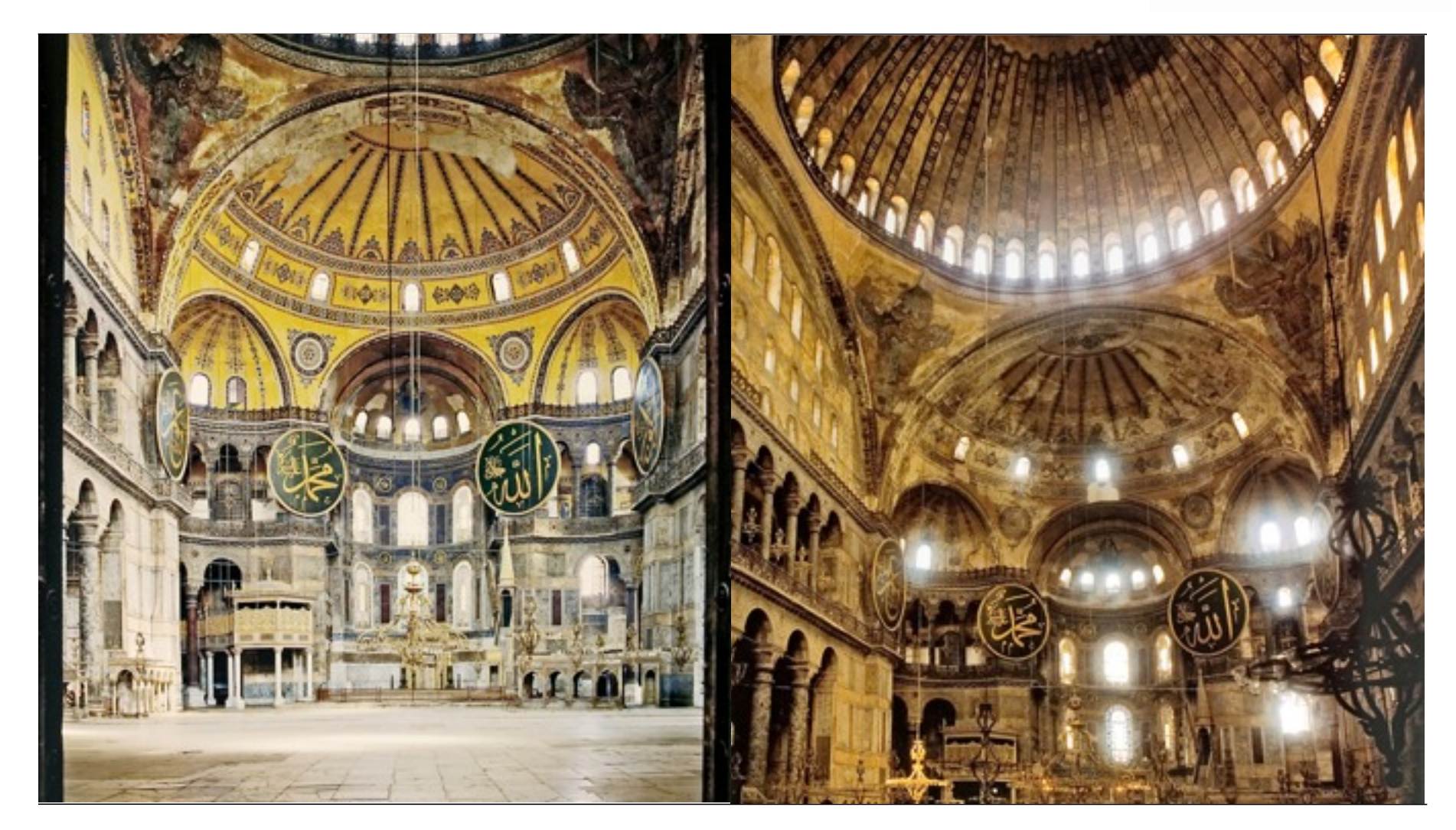

13.9.2012 | Fachbereich Architektur | Fachgebiet Klassische Archäologie | Andreas Noback |

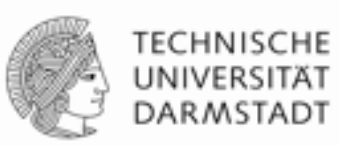

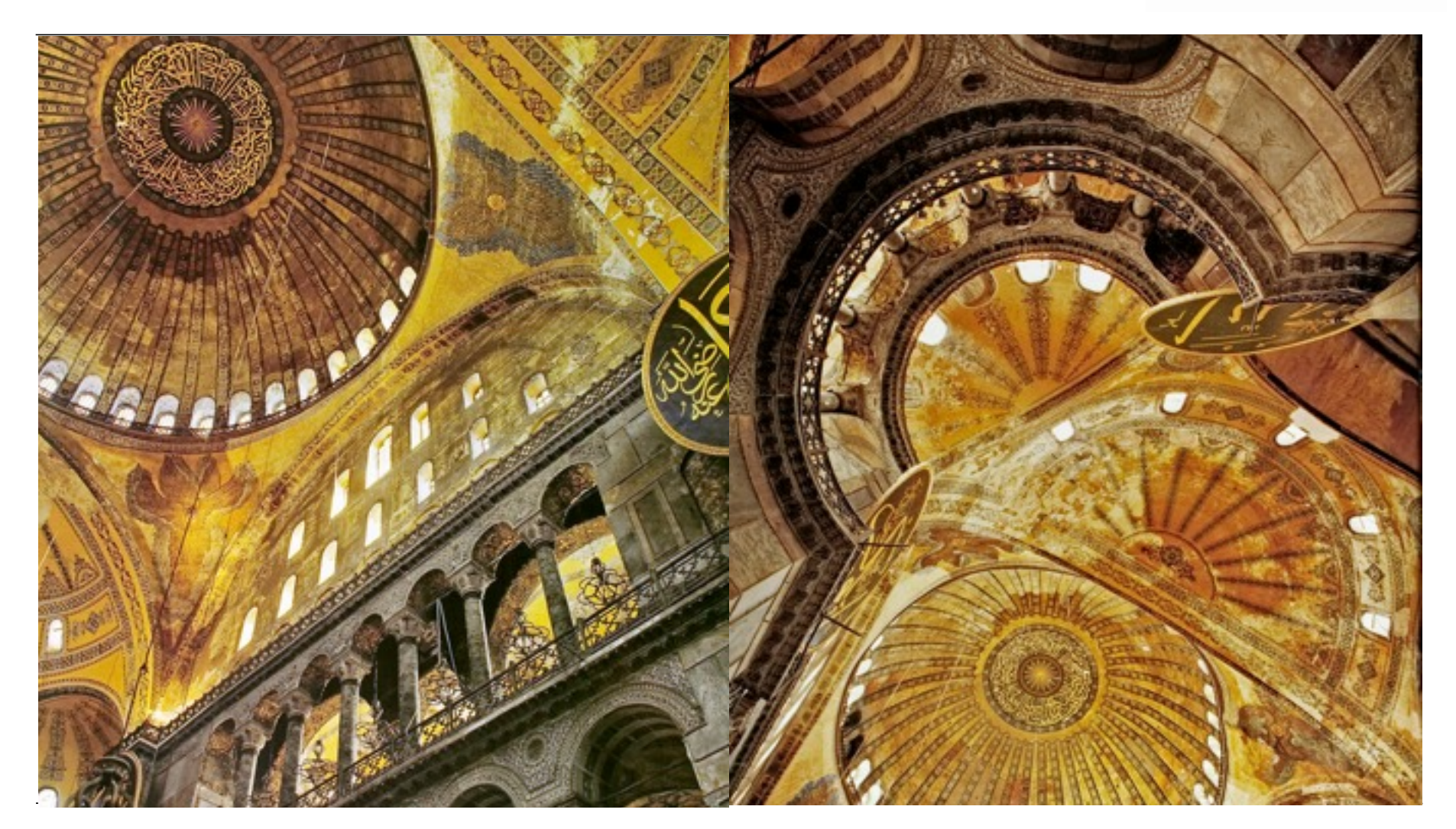

13.9.2012 | Fachbereich Architektur | Fachgebiet Klassische Archäologie | Andreas Noback |

#### **Reconstruction**

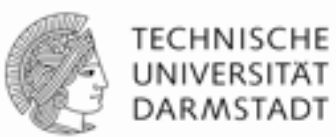

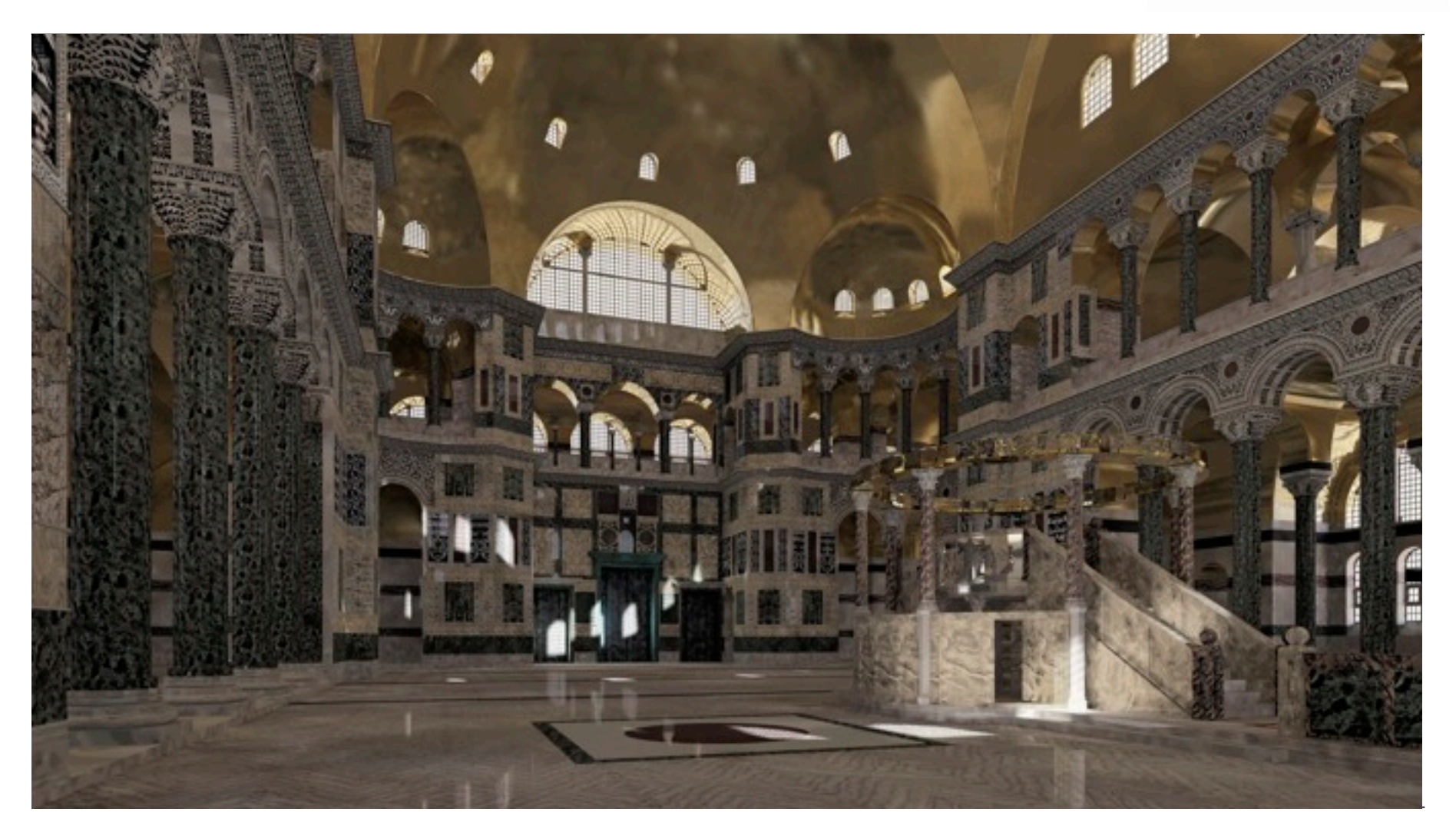

13.9.2012 | Fachbereich Architektur | Fachgebiet Klassische Archäologie | Andreas Noback |

#### **Reconstruction**

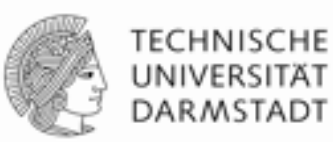

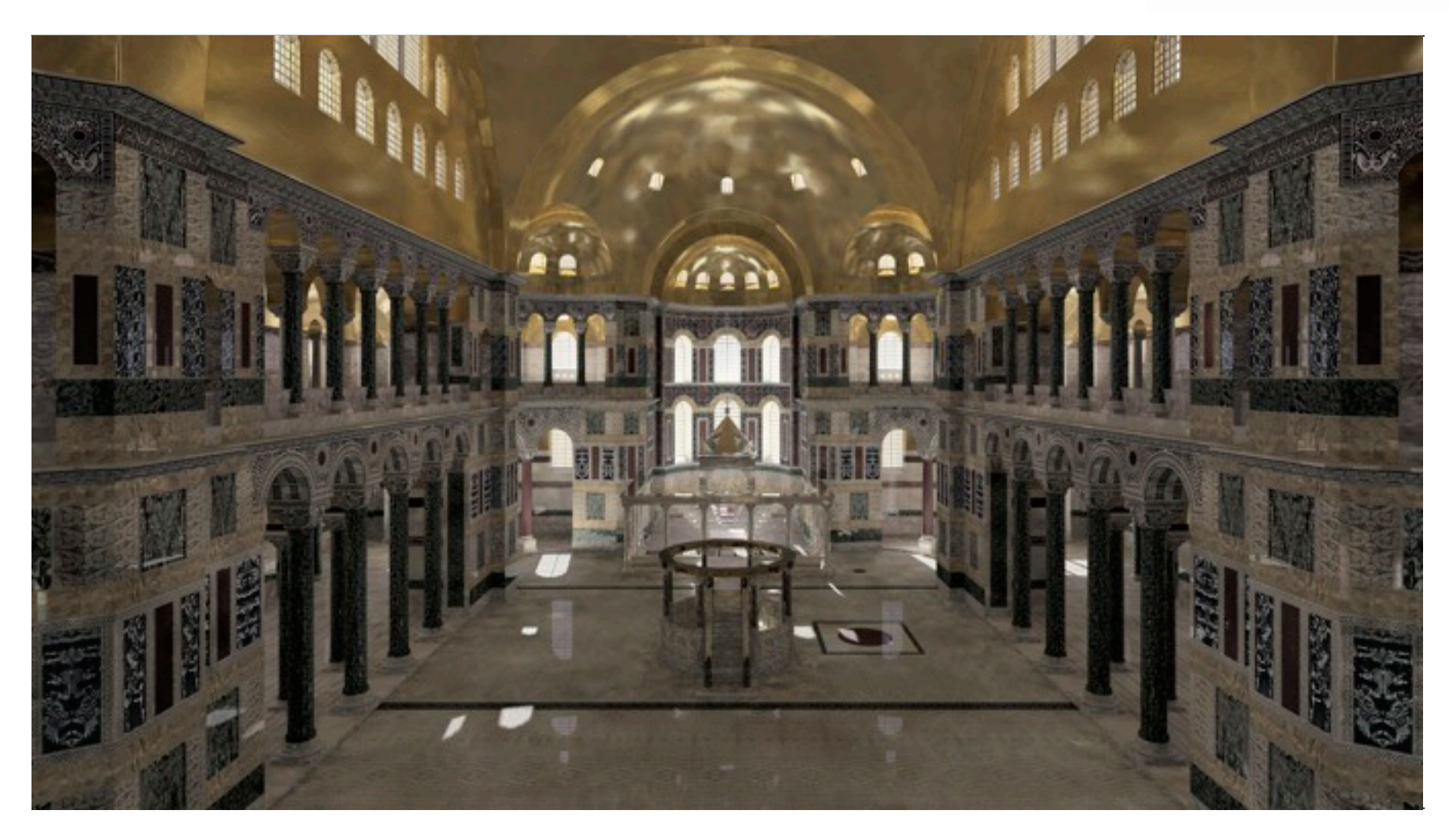

13.9.2012 | Fachbereich Architektur | Fachgebiet Klassische Archäologie | Andreas Noback |

#### **Reconstruction**

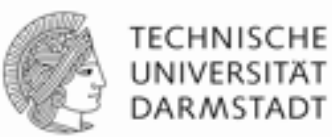

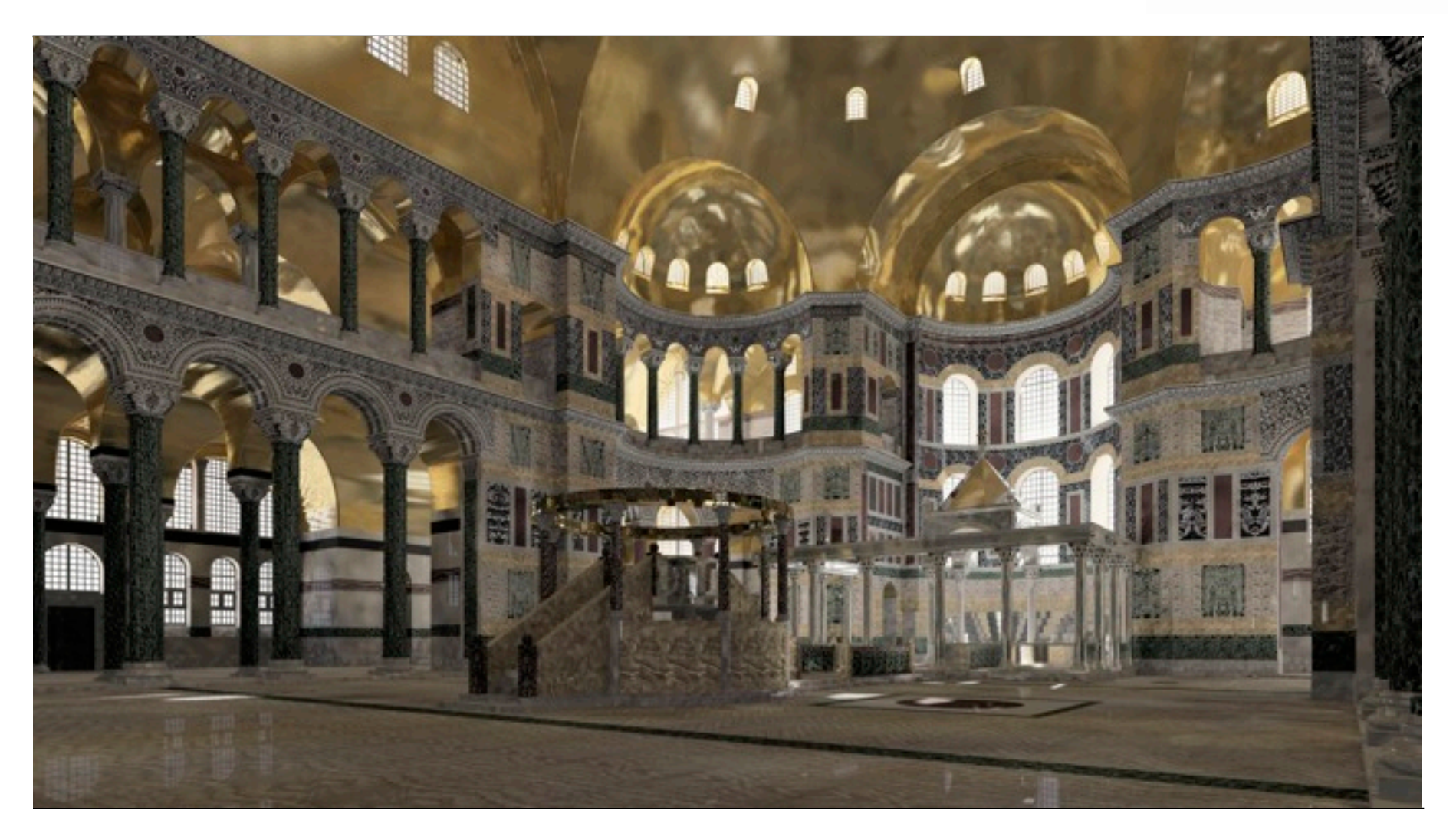

13.9.2012 | Fachbereich Architektur | Fachgebiet Klassische Archäologie | Andreas Noback |

#### **common.mat**

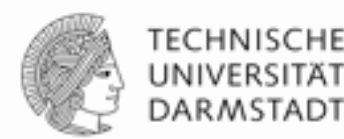

void metal gold\_mosaic\_1  $\Omega$  $\Omega$ 5 0.997303 0.781942 0.334048 0.9 0.02

13.9.2012 | Fachbereich Architektur | Fachgebiet Klassische Archäologie | Andreas Noback |

## **Mosaics**

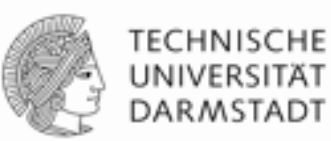

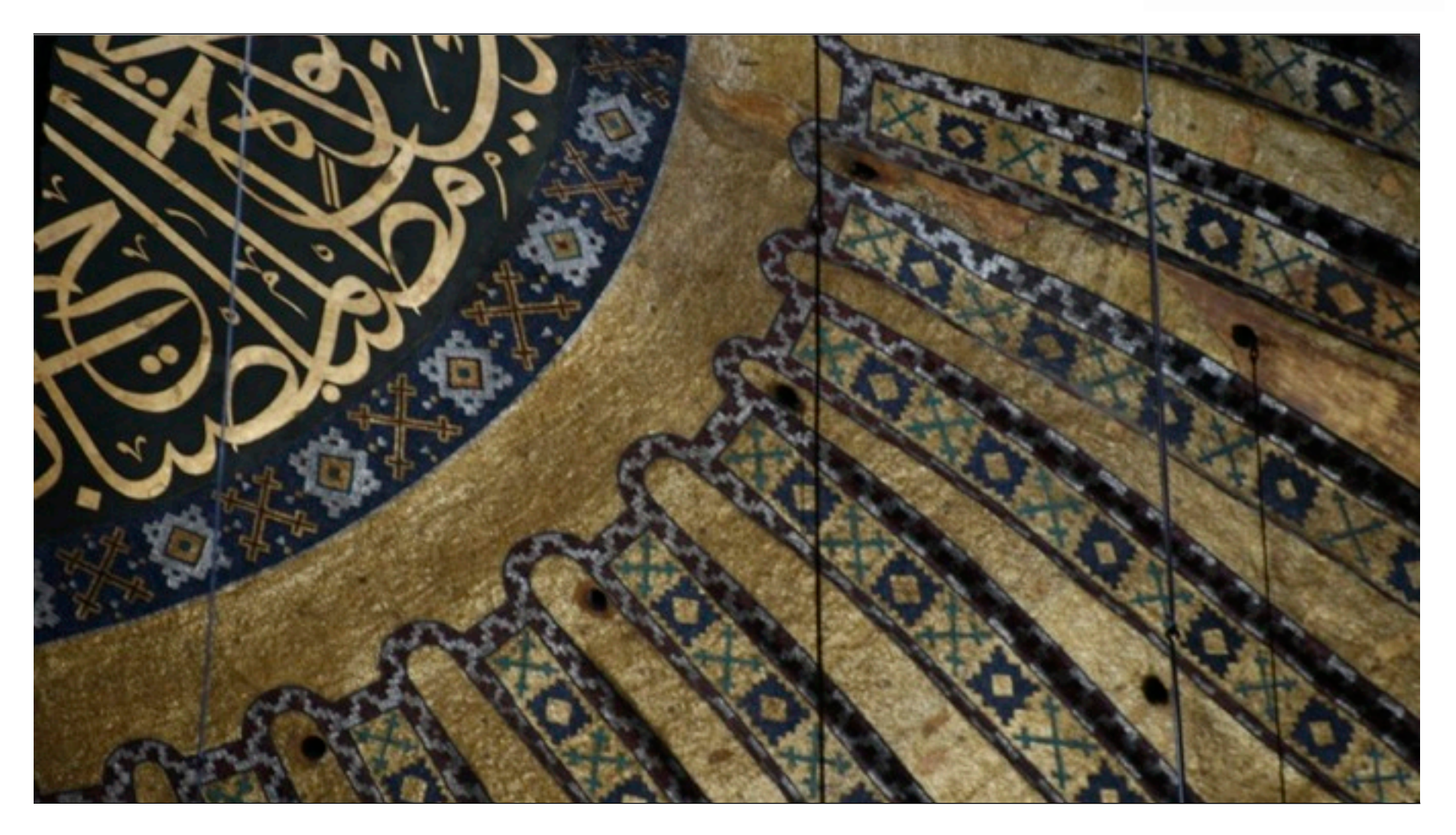

13.9.2012 | Fachbereich Architektur | Fachgebiet Klassische Archäologie | Andreas Noback |

## **Mosaics**

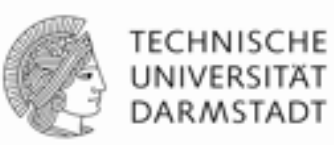

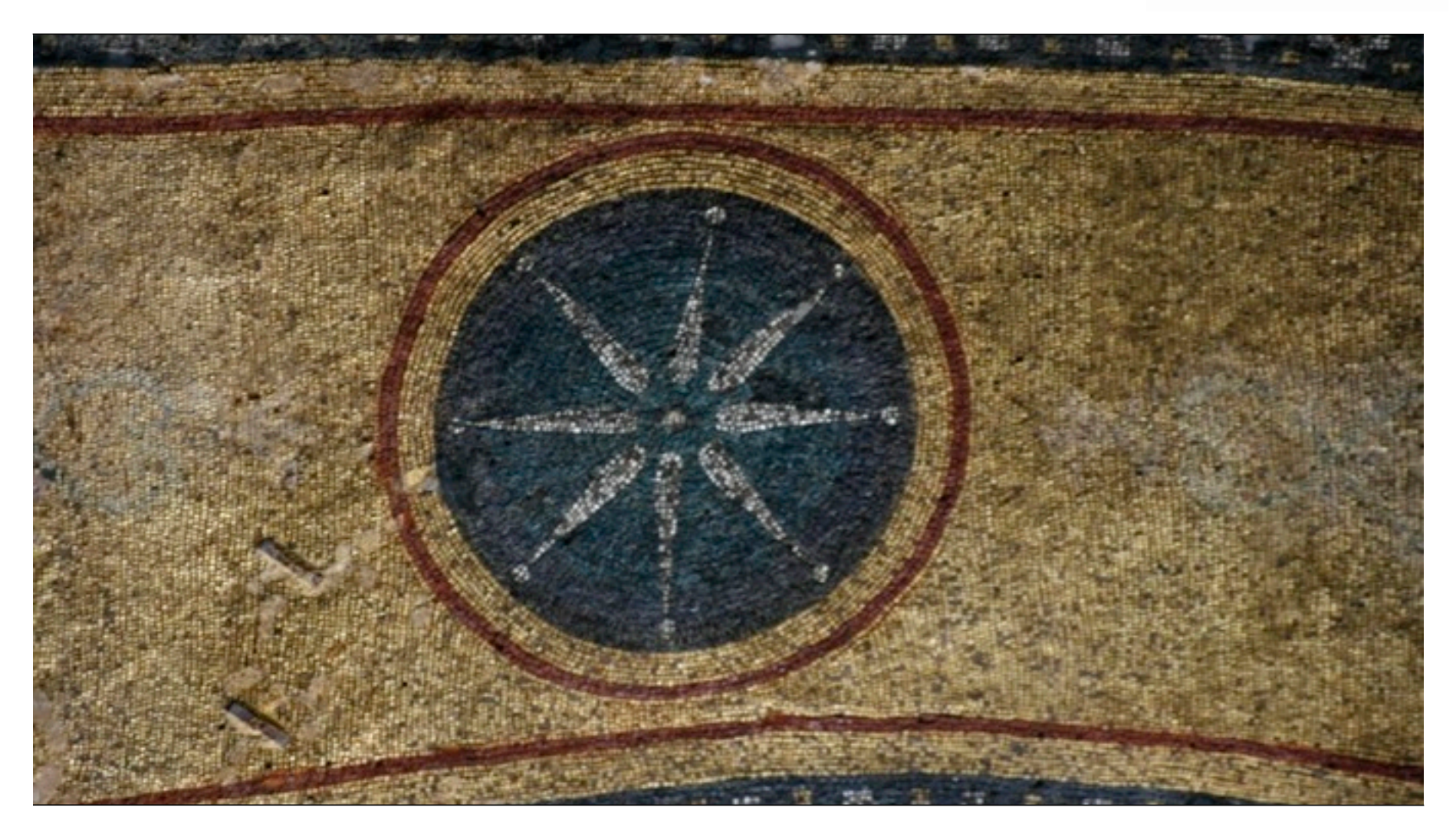

13.9.2012 | Fachbereich Architektur | Fachgebiet Klassische Archäologie | Andreas Noback |

## **tesserea from Iustiniana Prima**

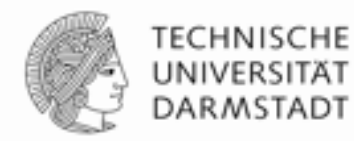

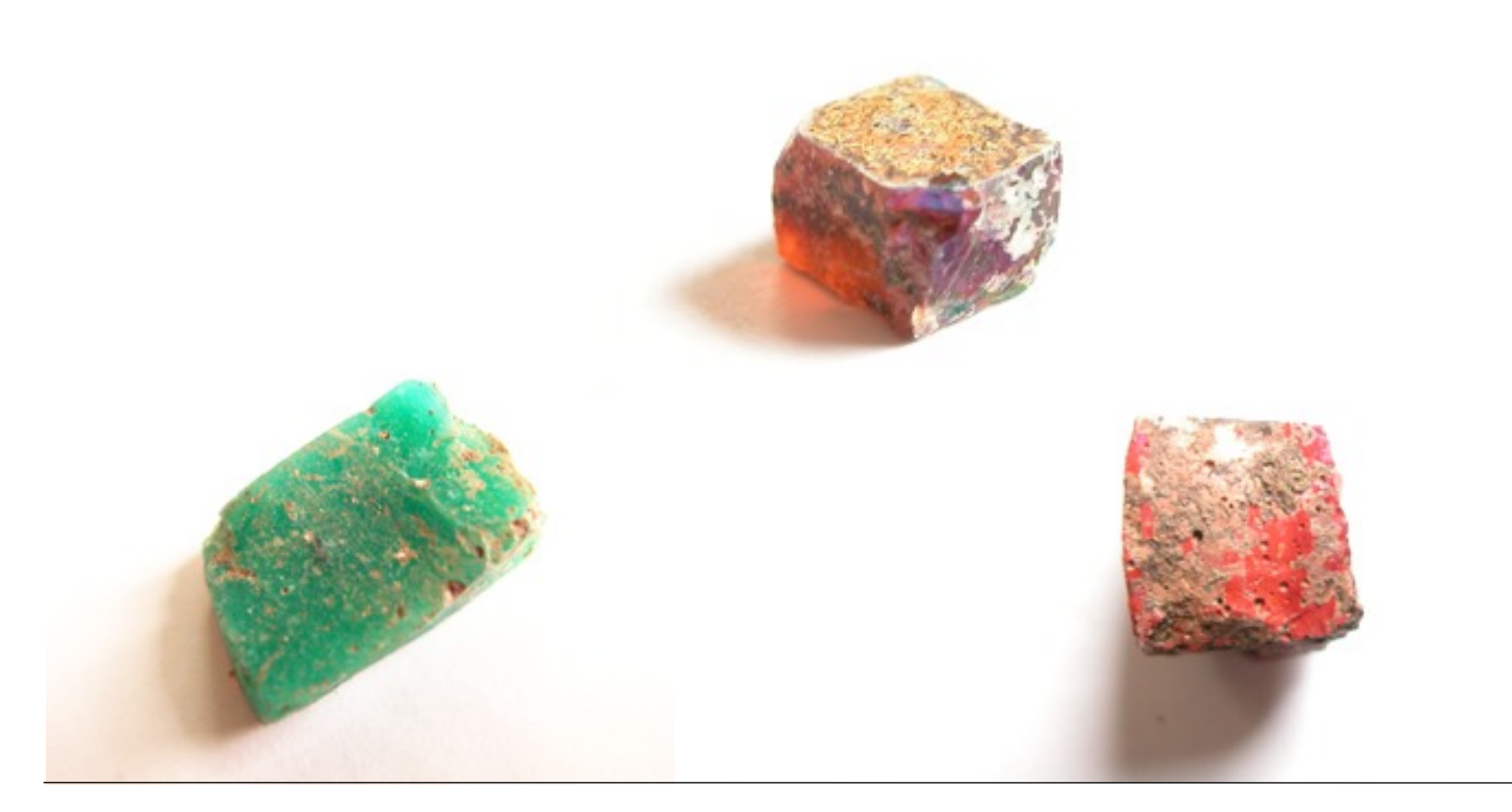

13.9.2012 | Fachbereich Architektur | Fachgebiet Klassische Archäologie | Andreas Noback |

#### **tesserae orientation**

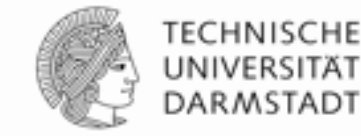

Υπερασπίζον ύάλινον στρώμα Έπιφάνεια χρυσού ή άργύρου  $spec=0.5$ , rough=0 ideal spiegelnd YAAINOZ  $0.1$ leicht rauh  $spec=0.5$ ,  $rough=0.01$ KTBOE  $0.01$ W. C. CMA  $spec=0.5$ , rough= $0.02$ rauher  $0.001$ Epulpà ühn  $\begin{array}{c}\n\zeta_{\tilde{\zeta}} \\
\zeta_{\tilde{\zeta}} \\
\zeta_{0.0001}\n\end{array}$ Lambert'sch diffus  $spec=0$ ,  $rough=0$  $1e-05$ 35 45 30 40 50 55 60  $\theta_{out}$ Abbildung A.3: Reflexion für verschiedene Parameter einer "plastic" Oberfläche  $\theta_{in} = 45$ Sources: Antoniadis, Ekphrasis,Peter Apian Bennewitz: Messung und Modellierung von lichtstreuenden Materialien zur Computer-Simulation von Tageslichtbeleuchtungen

13.9.2012 | Fachbereich Architektur | Fachgebiet Klassische Archäologie | Andreas Noback |

## **mosaic.cal**

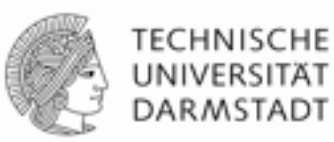

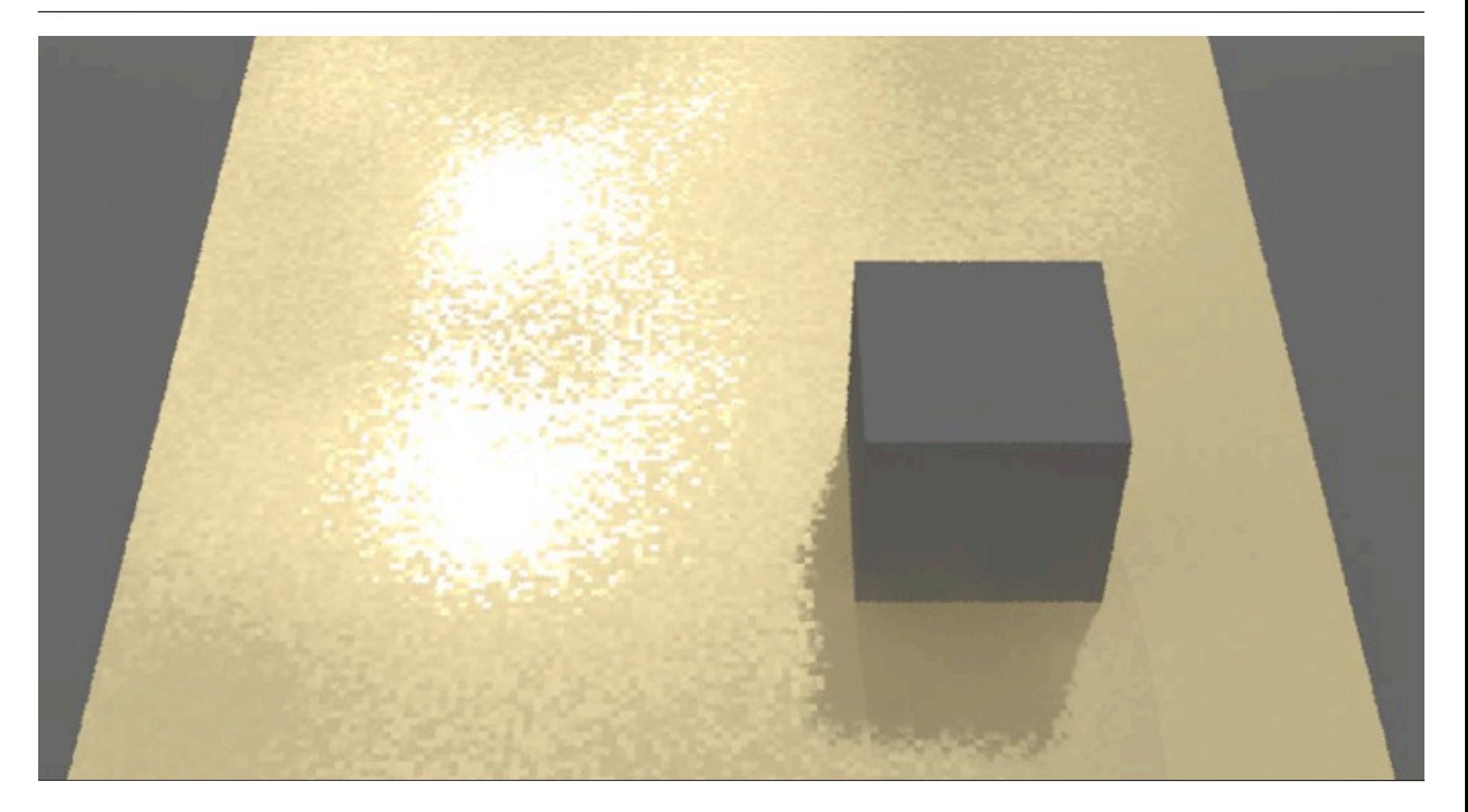

13.9.2012 | Fachbereich Architektur | Fachgebiet Klassische Archäologie | Andreas Noback |

## **mosaic.cal**

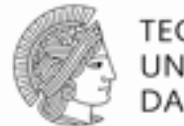

#### {

mosaic.cal

void texfunc mosaic

```
4 aggregate tilt dx aggregate tilt dy aggregate tilt dz mosaic.cal
0
```
7 0 .1 0 .03 150 .07 5

A1-A3 intentional tilt x,y,z

A4 inaccuracy factor

A5 mosaic pieces per meter

A6 bumpiness factor of the plaster

A7 scaling factor of the noise function for bumpiness (autocorrelation distances per meter)

}

bumpiness  $dx = A6 * noise3a(A7 * Px, A7 * Py, A7 * Pz);$ bumpiness\_dy = A6  $*$  noise3b(A7  $*$  Px,A7  $*$  Py,A7  $*$  Pz); bumpiness  $dz = A6 * noise3b(A7 * Px, A7 * Py, A7 * Py)$ ;

inaccuracy\_tilt\_dx = A4 \* noise3a(A5 \* floor(A5 \* Px)/A5, A5 \* floor(A5 \* Py) /A5 ,A5 \* floor(A5 \* Pz) /A5);

inaccuracy\_tilt\_dy = A4 \* noise3b(A5 \* floor(A5 \* Px)/A5 ,A5 \* floor(A5  $*$  Py) /A5 ,A5  $*$  floor(A5  $*$  Pz) /A5);

inaccuracy tilt  $dz = A4 * noise3c(A5 * floor(A5 * Px)/A5, A5 *$ floor(A5  $*$  Py) /A5, A5  $*$  floor(A5  $*$  Pz) /A5);

 $aggregate\_til\_dx = inaccuracy\_til\_dx + A1 + bumpiness\_dx;$ aggregate tilt  $dv = inaccuracy$  tilt  $dv + AZ + bumpiness$  dy; aggregate tilt  $dz$  = inaccuracy tilt  $dz + A3 +$  bumpiness dz;

# **mosaic\_sphere.cal**

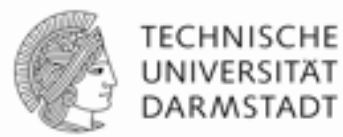

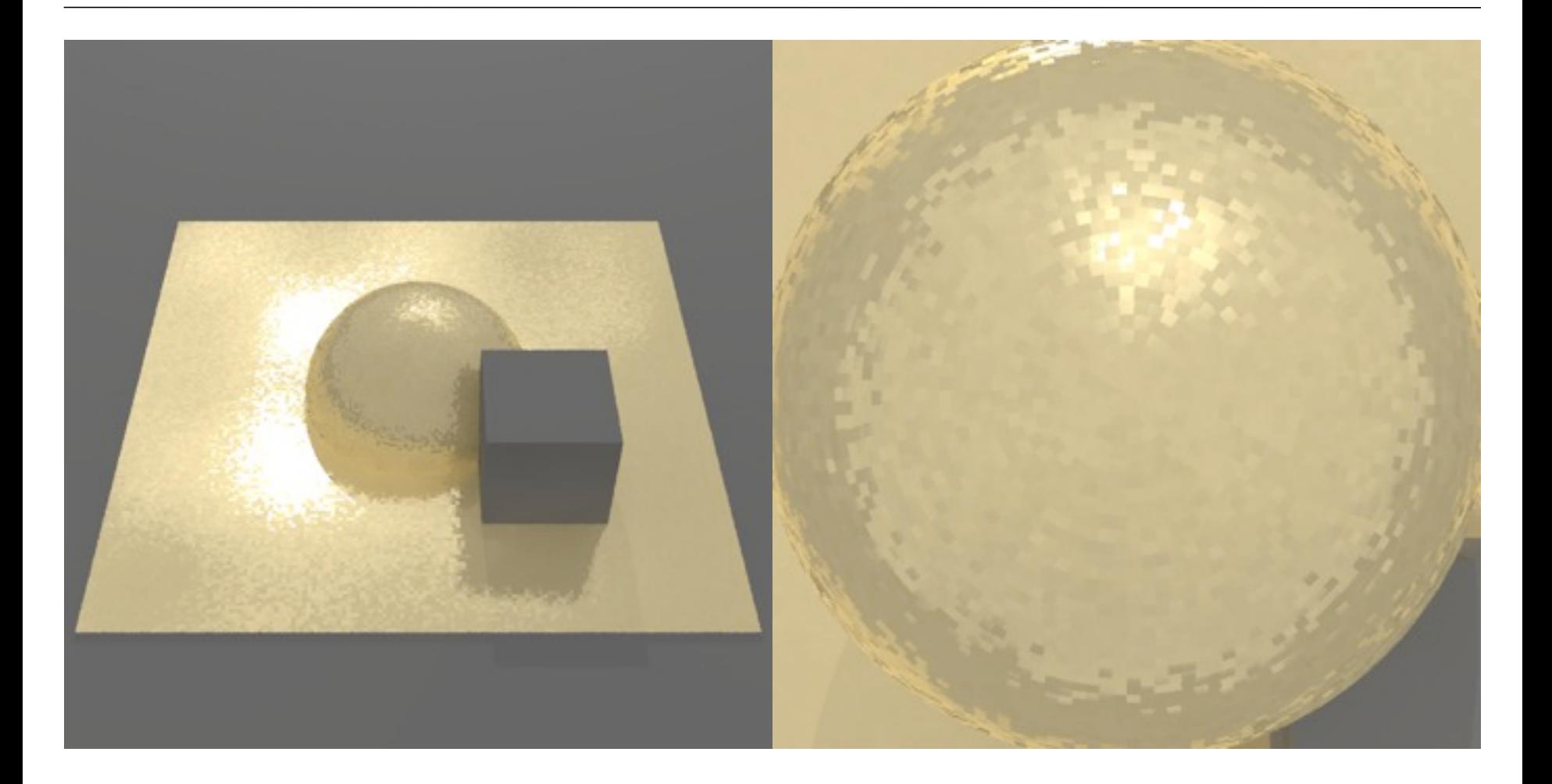

13.9.2012 | Fachbereich Architektur | Fachgebiet Klassische Archäologie | Andreas Noback |

#### **mosaic\_sphere.cal**

{ mosaic\_sphere.cal

void texfunc mosaic\_sphere 10 aggregate tilt dx aggregate tilt dy aggregate tilt dz mosaic\_sphere.cal -s 3.425 -t 0 0 1  $\Omega$ 

8 0 0 0 .01 46 0 0 3.425

```
A1-A3 intentional tilt x,y,z
A4 inaccuracy factor
A5 mosaic pieces per unit (meter)
A6 bumpiness factor of the plaster
A7 scaling factor of the noise function for bumpiness 
    (autocorrelation distances per unit (meter))
A8 size of the sphere in units (meter)
}
```

```
R = \text{sqrt}(Px*Px + Py*Py + Pz*Py);
POL = acos(Pz/R);AZI = \text{atan2(Py,Px)};
PR = floor(45 * PI * 2 * A8);
```
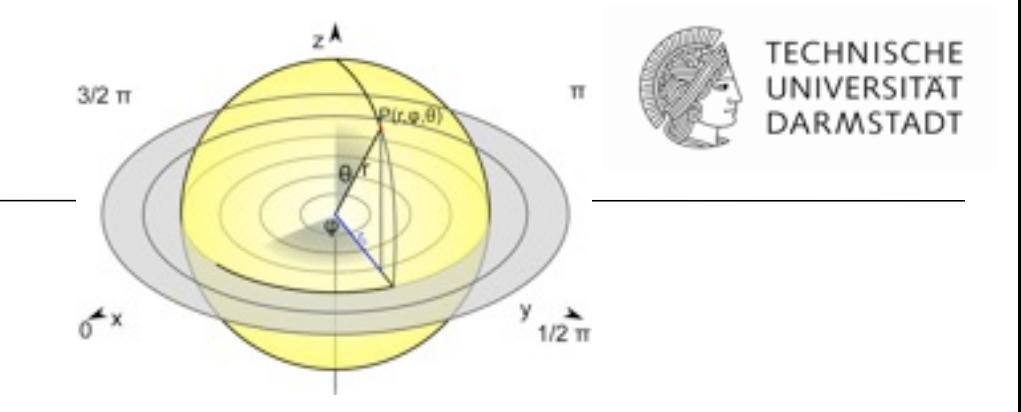

PDIV = ceil(PR  $*$  POL / PI /2-.5); ADIV = floor(floor(PR  $*$  sin(PDIV $*$ PI $*$ 2/PR))  $*$  (AZI+PI)/(2 $*$ PI));

inaccuracy\_tilt\_dx = A4  $*$  noise3a(ADIV, PDIV, 1); inaccuracy tilt  $dy = A4 * noise3b(ADIV, PDIV, 1);$ inaccuracy tilt  $dz = A4 * noise3c(ADIV, PDIV, 1);$ 

 $PB = POL * A7 * A8;$  $AB = AZI * A7 * A8;$ 

bumpiness  $dx = A6 * noise3a(AB, PB, A7);$ bumpiness\_dy =  $A6 * noise3b(AB, PB, A7);$ bumpiness  $dz = A6 * noise3c(AB, PB, A7);$ 

aggregate tilt  $dx = inaccuracy$  tilt  $dx + A1 + bumpiness dx$ ; aggregate tilt  $dy = inaccuracy$  tilt  $dy + A2 + bumpiness$  dy; aggregate tilt  $dz$  = inaccuracy tilt  $dz + A3 +$  bumpiness dz;

13.9.2012 | Fachbereich Architektur | Fachgebiet Klassische Archäologie | Andreas Noback |

## **Cone and Cylinder**

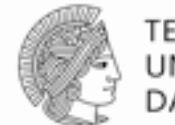

**TECHNISCHE** UNIVERSITÄT DARMSTADT

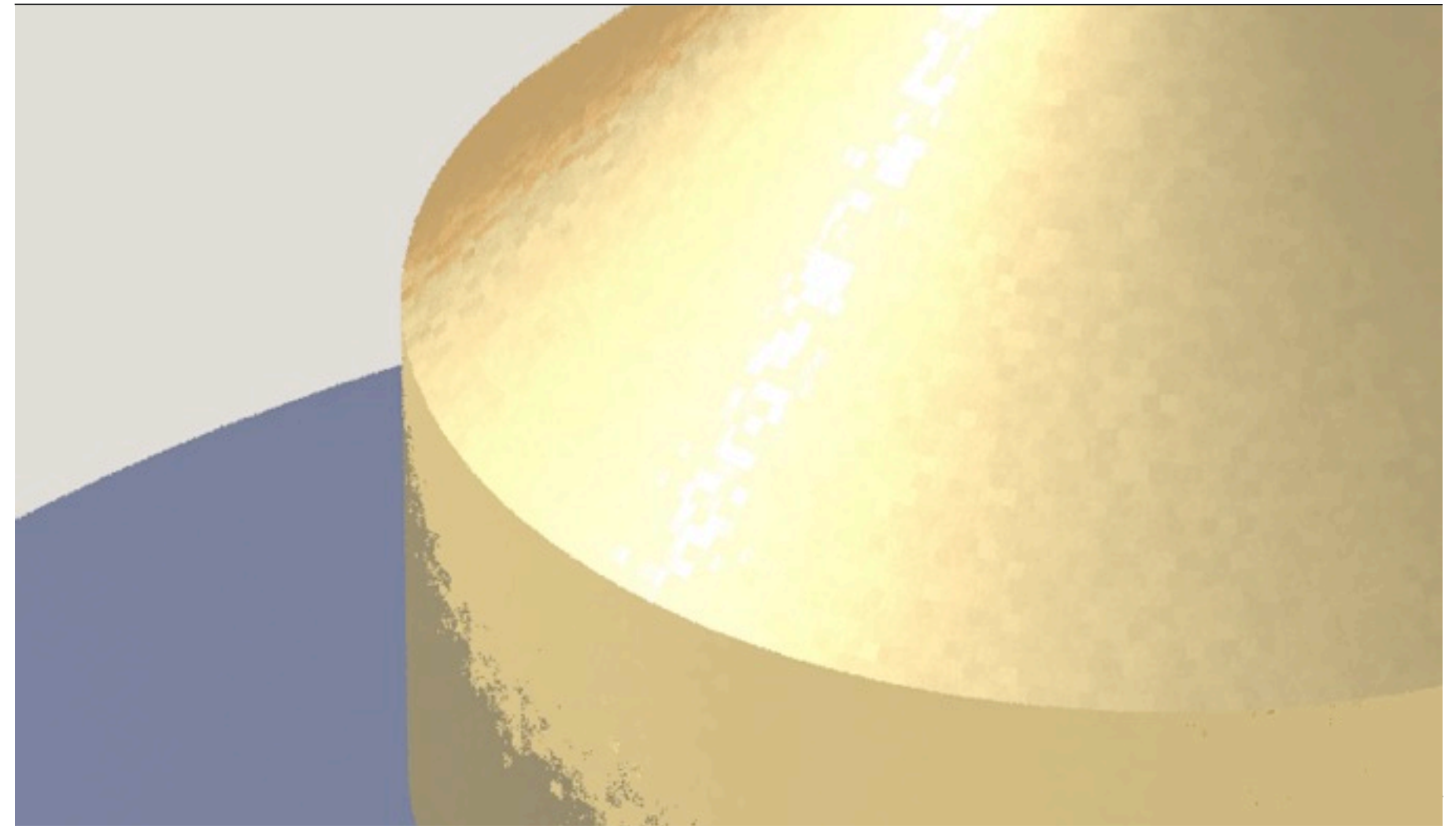

13.9.2012 | Fachbereich Architektur | Fachgebiet Klassische Archäologie | Andreas Noback |

# **pic\_sphere.cal**

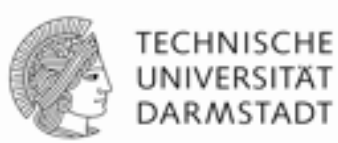

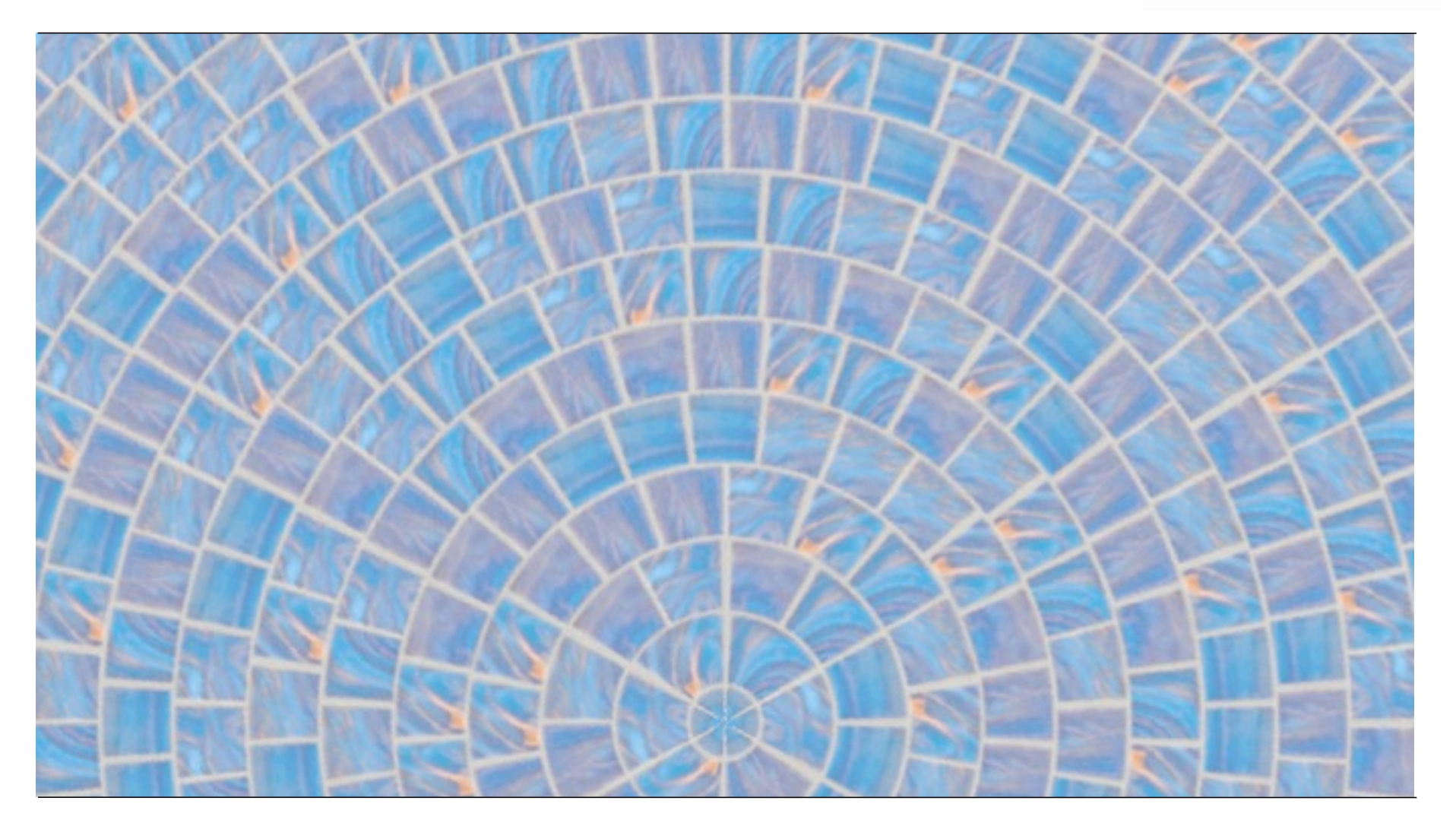

13.9.2012 | Fachbereich Architektur | Fachgebiet Klassische Archäologie | Andreas Noback |

# **pic\_sphere.cal**

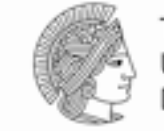

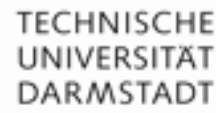

#### { pic\_sphere.cal

mosaic sphere colorpict mosaic sphere pic 13 noop noop noop picture.hdr pic\_sphere.cal tile\_u tile\_v -s 3.425 -t 0 0 1  $\Omega$ 3 46 3.425 7

A1 mosaic pieces per unit (meter) A2 scaling A3 tiles in picture }

```
R = sqrt(Px*Px + Py*Py + Pz*Pz);POL = acos(Pz/R);AZI = \text{atan2}(Py, Px);PR = A1 * PI * 2 * A2;
```
PDIV = ceil(PR  $*$  POL / PI /2-.5); ADIV = floor(floor(PR \* sin(PDIV\*PI\*2/PR)) \* (AZI+PI)/(2\*PI));  $AZ = floor(A1 * 2 * PI * A2);$ DIV  $V = 2 * PI / AZ$ ;  $LP = POL - (DIV_V / 2);$  $PD = \text{ceil}(\text{LP} / \text{DIV} \text{ V});$  $REST = (PD * DIV_V) - LP;$ 

 $PPD = if (PD, PD, 1);$  $AZU = floor(AZ * sin(PPD * DIV_V));$ DIV  $U = 2 * PI / AZU$ ;  $LA = AZI + PI;$  $PA = floor(LA / DIV_U);$ REST  $A = LA - (PA * DIV U);$ 

ptile\_u =  $REST_A / DIV_U;$  $tile_v = REST / DIV_v;$ 

 $incr = A3 * noise3a(ADIV, PDIV, 1);$ pincr = if (incr, incr, incr  $* -1$ ); tile  $u = floor(pincr) + ptile$ u;

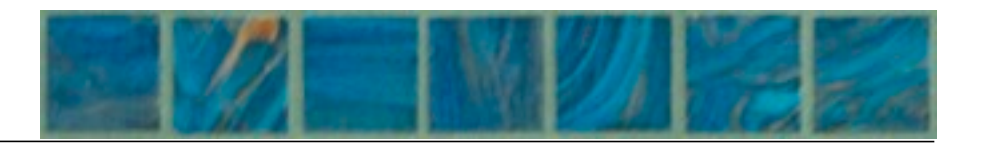

13.9.2012 | Fachbereich Architektur | Fachgebiet Klassische Archäologie | Andreas Noback |

# **mixpict**

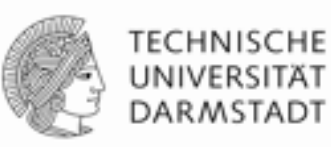

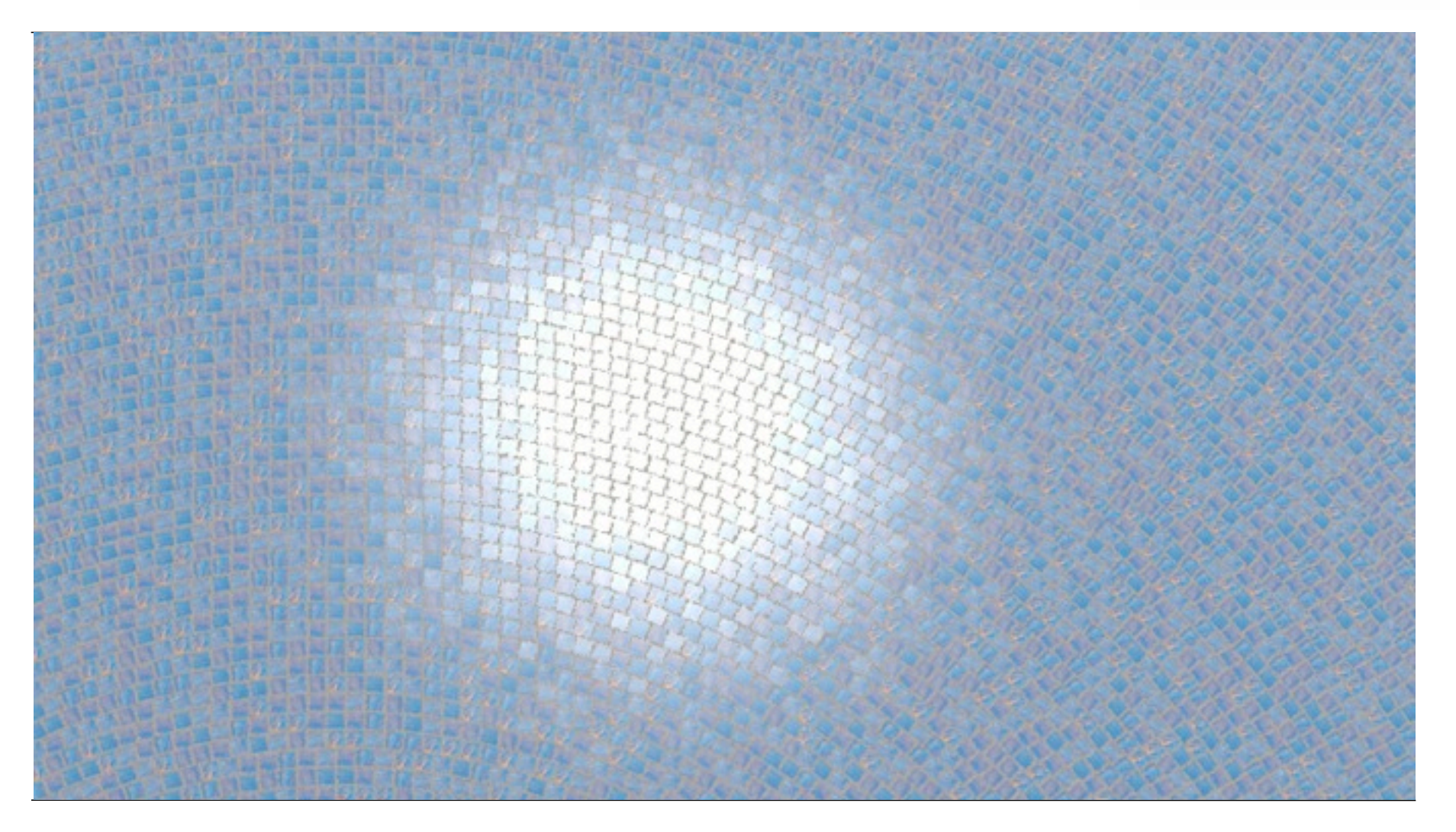

13.9.2012 | Fachbereich Architektur | Fachgebiet Klassische Archäologie | Andreas Noback |

# **mixpict**

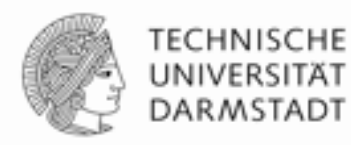

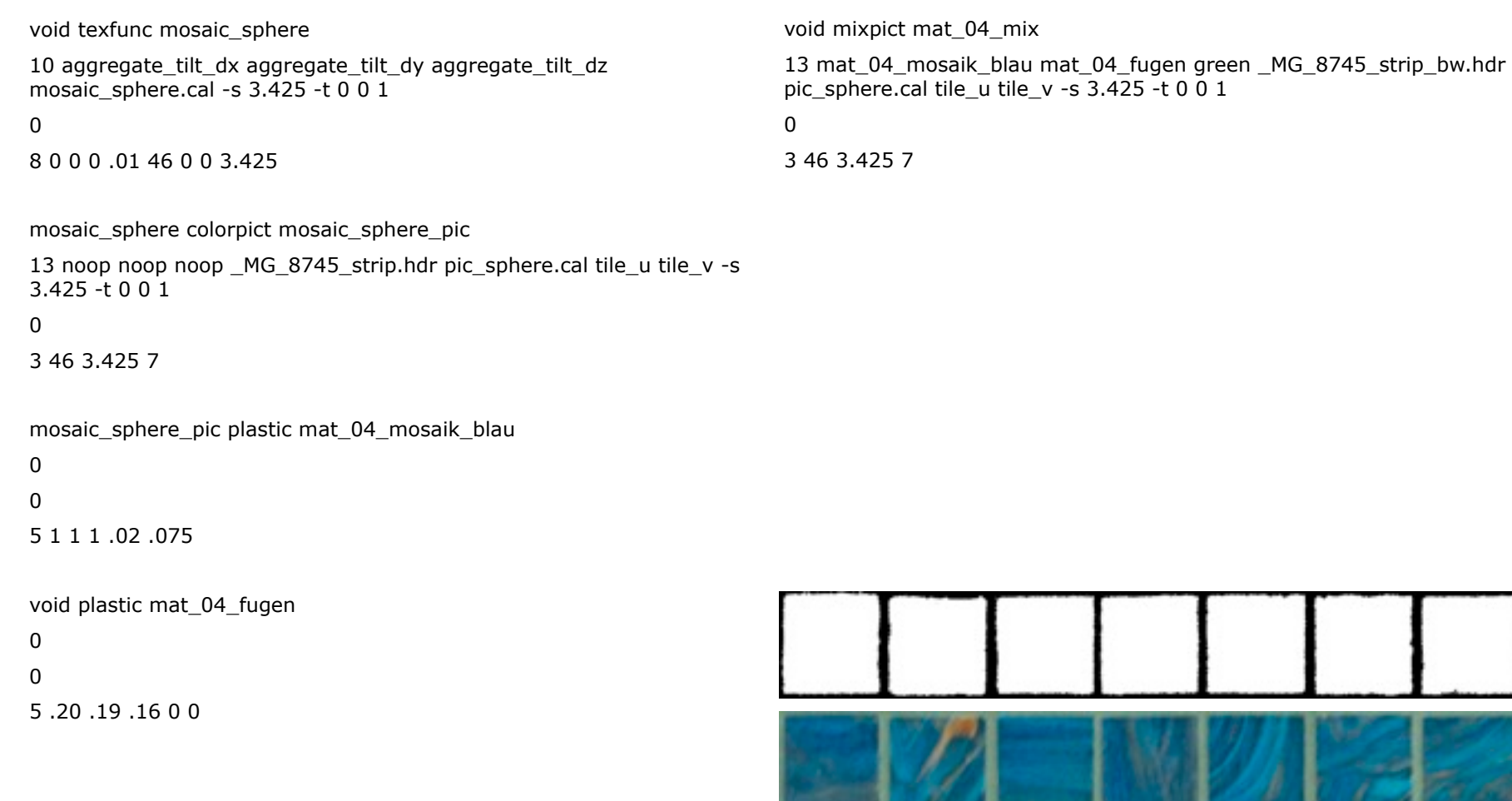

13.9.2012 | Fachbereich Architektur | Fachgebiet Klassische Archäologie | Andreas Noback |

#### **mixpict & texdata**

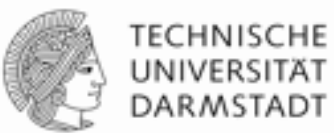

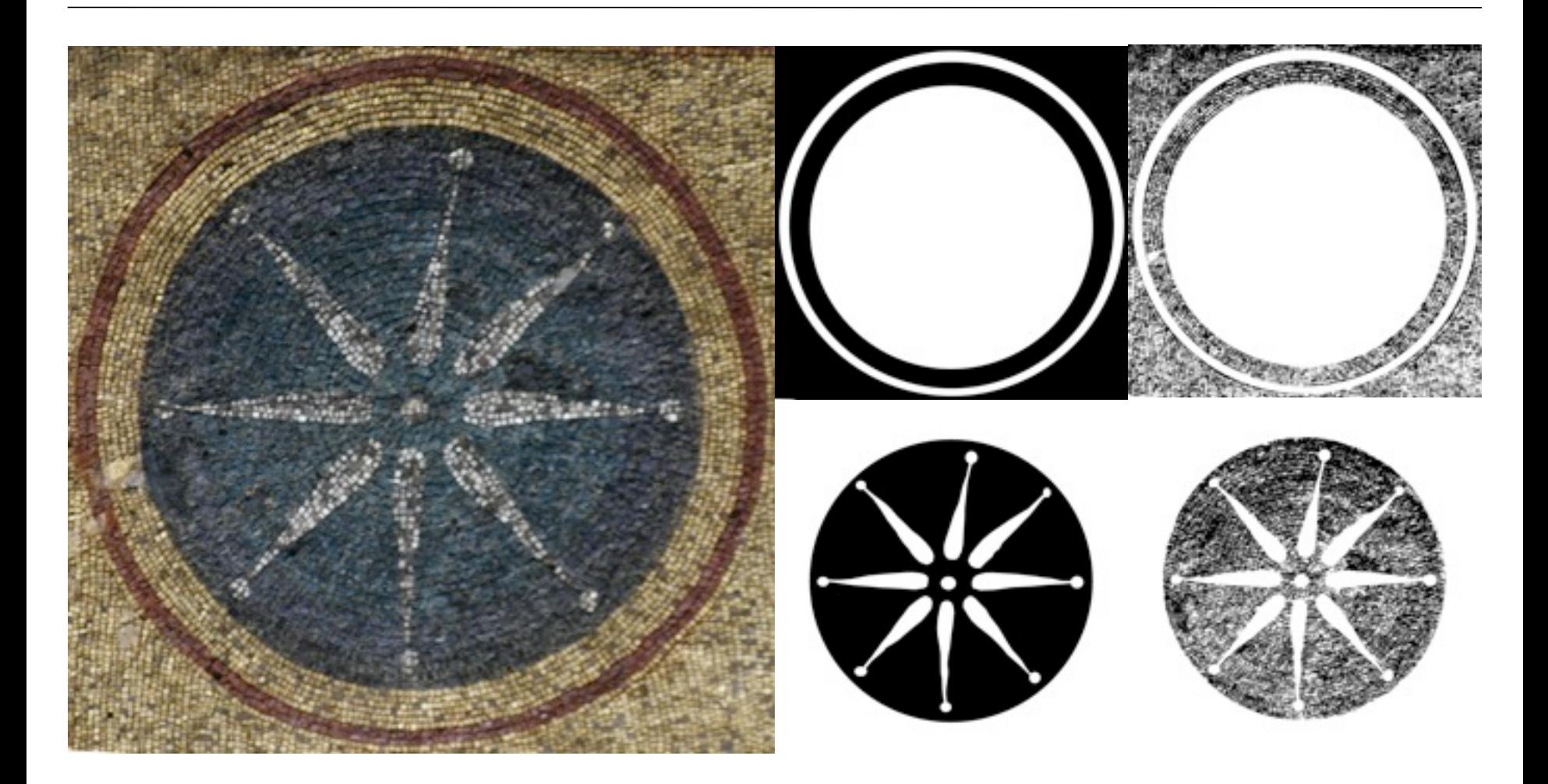

13.9.2012 | Fachbereich Architektur | Fachgebiet Klassische Archäologie | Andreas Noback |

# **material.mat**

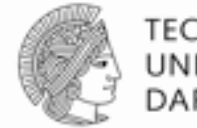

**TECHNISCHE** UNIVERSITÄT **DARMSTADT** 

tuerkis\_mat texdata tuerkis

9 pass\_dx pass\_dy nopert xtuerkis.dat ytuerkis.dat ytuerkis.dat tex.cal frac(Px) frac(Py)

```
0
```

```
0
```
gold\_mat texdata gold

9 pass\_dx pass\_dy nopert xgold.dat ygold.dat ygold.dat tex.cal frac(Px) frac(Py)

```
\Omega
```

```
0
```
void mixpict tuerkis\_weiss

7 weiss tuerkis green tuerkis-mat.hdr picture.cal pic\_u pic\_v

0

 $\Omega$ 

void mixpict rot\_tuerkis\_weiss

7 tuerkis\_weiss rot green rot-mat.hdr picture.cal pic\_u pic\_v

- 0
- $\Omega$

void mixpict gold\_rot\_tuerkis\_weiss

7 rot tuerkis weiss gold green gold-mat.hdr picture.cal pic u pic v

0

 $\Omega$ 

void mixpict ornament

7 fugen gold\_rot\_tuerkis\_weiss green fugen-mat.hdr picture.cal pic\_u pic\_v

 $\Omega$  $\Omega$ 

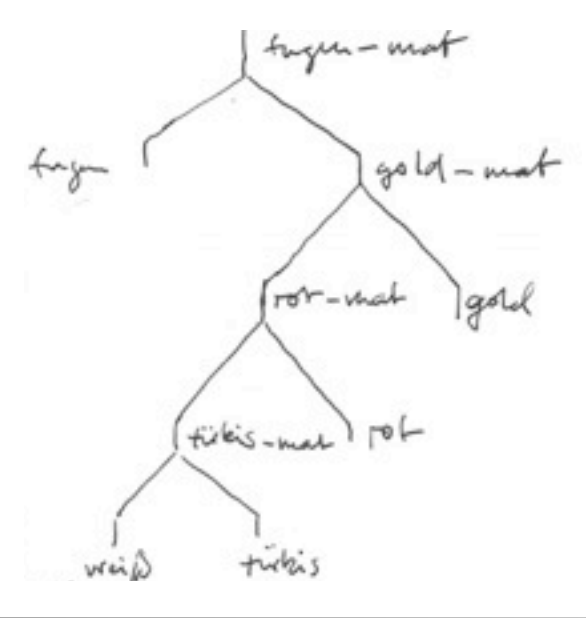

13.9.2012 | Fachbereich Architektur | Fachgebiet Klassische Archäologie | Andreas Noback |

# **pic2dat.sh**

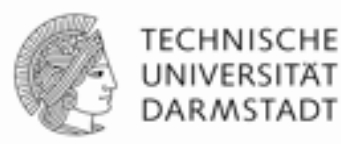

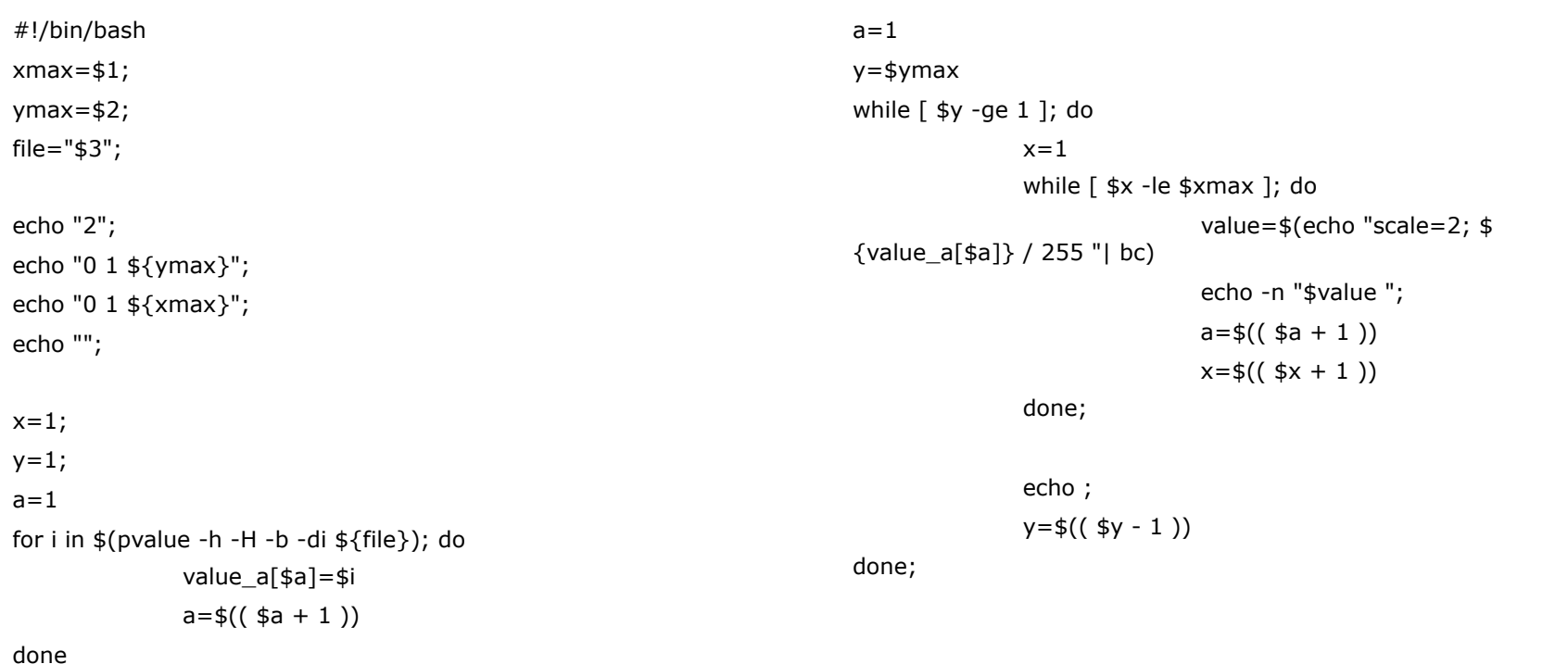

#### **tex.cal**

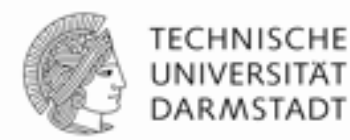

```
{
tex.cal (based on Radiance Digest Volume 2, Number 4) 
}
```

```
fact=.1;pass_dx(dx,dy,dz)=(1-dx)*fact; 
pass_dy(dx,dy,dz)=(1-dy)*fact; 
pass_dz(dx,dy,dz)=(1-dz)*fact;
nopert(dx,dy,dz)=0;
```
13.9.2012 | Fachbereich Architektur | Fachgebiet Klassische Archäologie | Andreas Noback |

#### **mixpict & texdata**

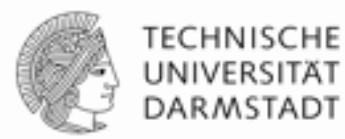

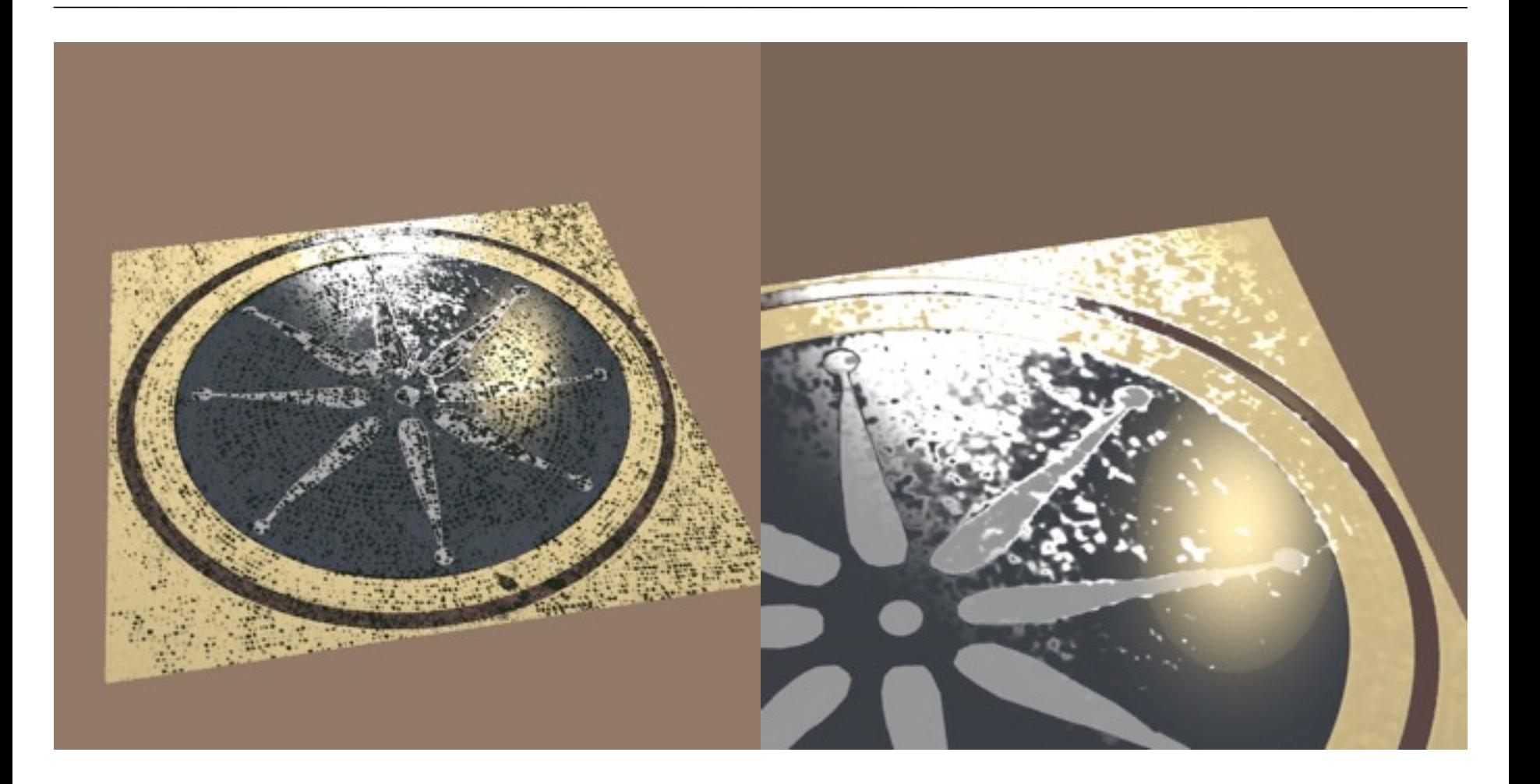

13.9.2012 | Fachbereich Architektur | Fachgebiet Klassische Archäologie | Andreas Noback |

## **Geometry and random materials**

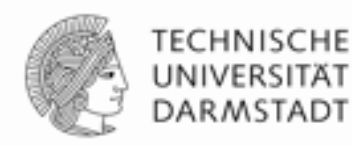

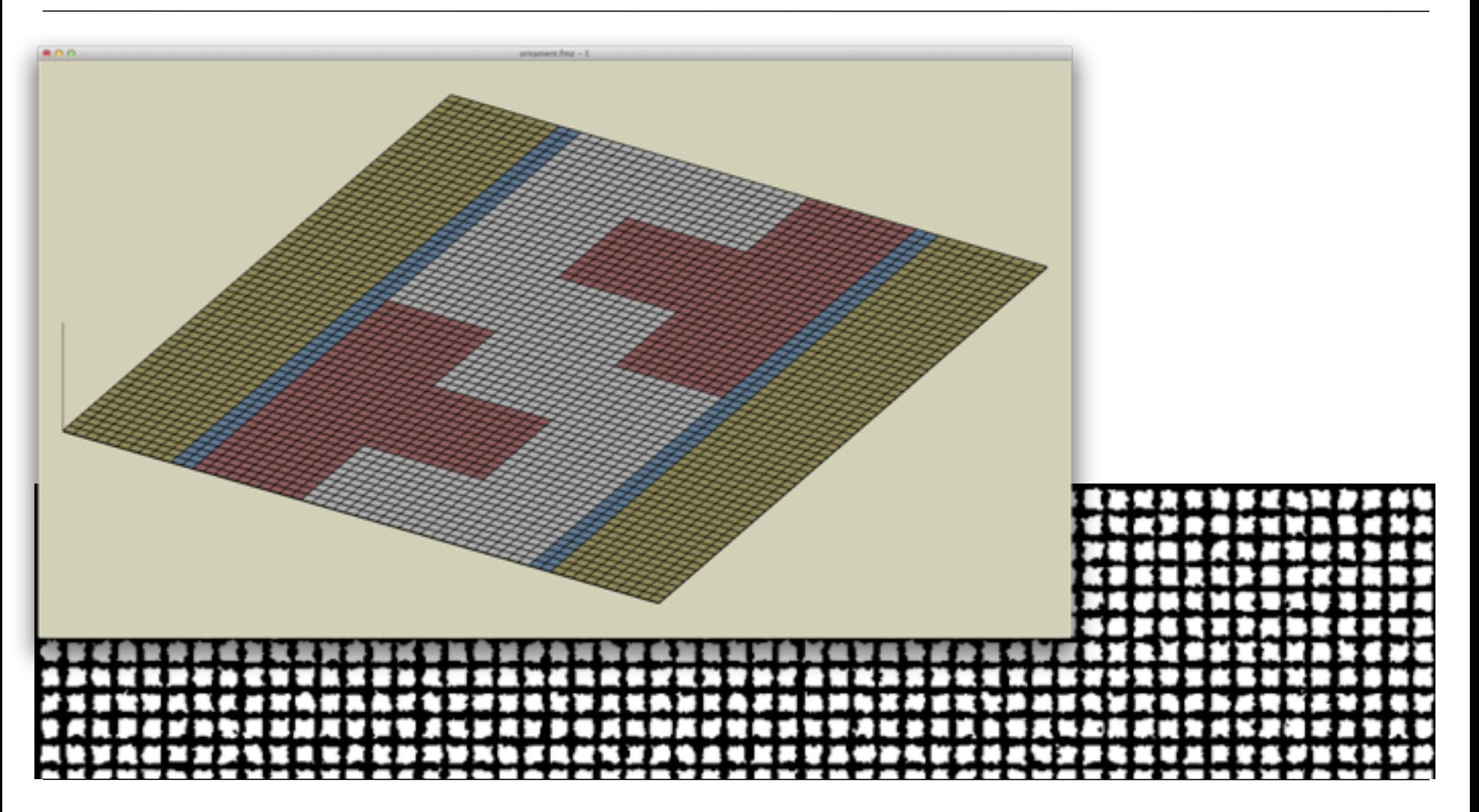

13.9.2012 | Fachbereich Architektur | Fachgebiet Klassische Archäologie | Andreas Noback |

# **mat.sh & pertub.sh**

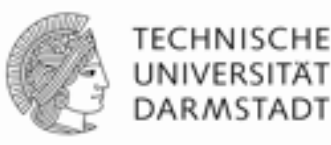

```
#!/bin/bash
                                                                            # usage: ./perturb.sh material 25 geometry.rad
                                                                            mat = $1max=$2
                                                                            file=$3
                                                                            while read line
                                                                            do
                                                                                  let "rand= \frac{2}{2}{RANDOM} % \frac{2}{3}{max} +1";
                                                                                  echo $(echo ${line} | sed -e "s/${mat}/${mat}_${rand}/g")
                                                                            done < $file
#!/bin/bash
# generates a lot of materials with different perturbation values
i=1z=0mat = $1;for x in .0 .25 .5 .75 1; do 
      for y in .0 .25 .5 .75 1; do 
            echo "${mat}_mat texfunc ${mat}_${i}"
            echo "4 aggregate_tilt_dx aggregate_tilt_dy 
            aggregate_tilt_dz pert.cal" 
            echo "0"
            echo "3 \{(x)\{(y)\}(z)\}"
            echo ""
           i= $(( \pm i + 1 ))
      done
done
```
# **pert.cal & mixpict**

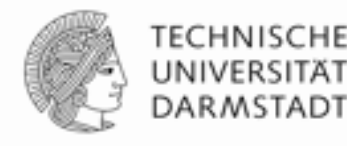

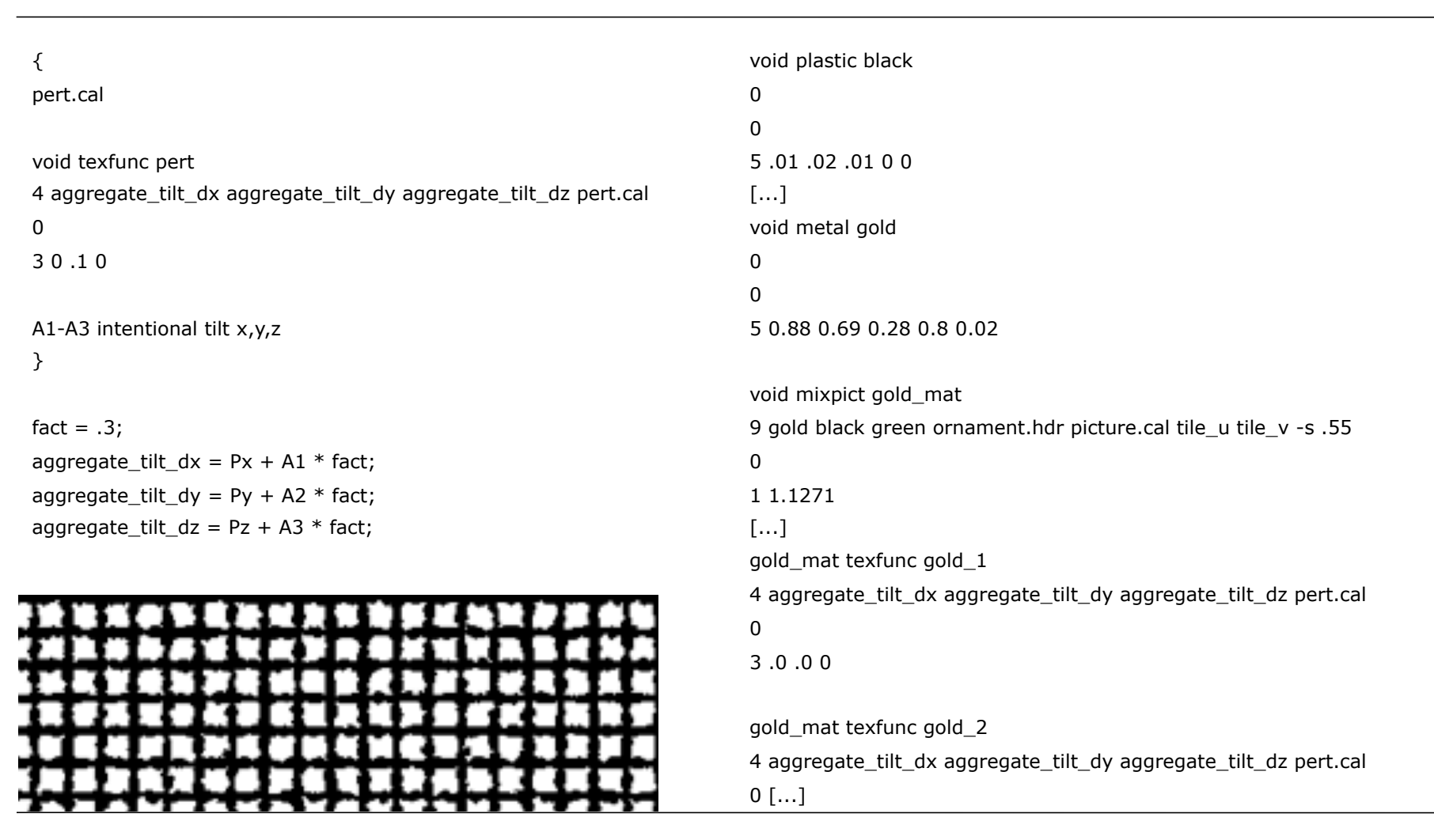

13.9.2012 | Fachbereich Architektur | Fachgebiet Klassische Archäologie | Andreas Noback |

## **Geometry and random materials**

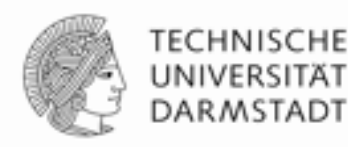

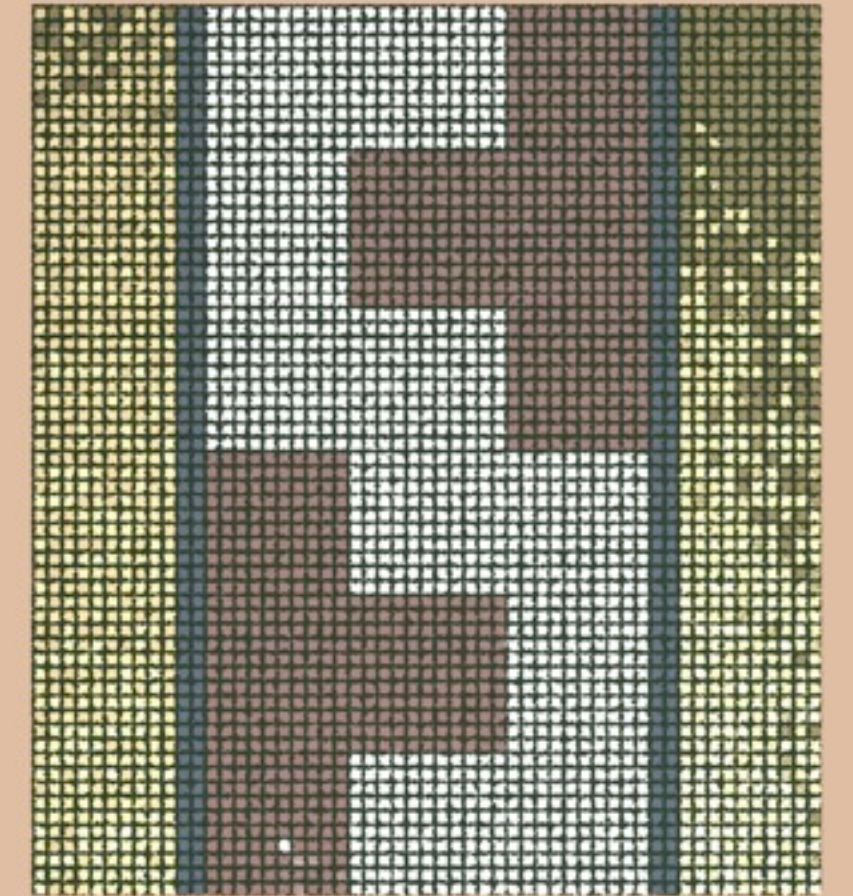

13.9.2012 | Fachbereich Architektur | Fachgebiet Klassische Archäologie | Andreas Noback |

# **Thank You!**

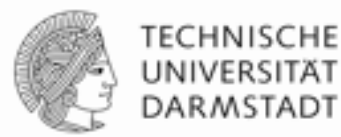

Questions?

13.9.2012 | Fachbereich Architektur | Fachgebiet Klassische Archäologie | Andreas Noback |